## **UNIVERSIDAD DE CONCEPCIÓN**

FACULTAD DE INGENIERÍA DEPARTAMENTO DE INGENIERÍA ELÉCTRICA

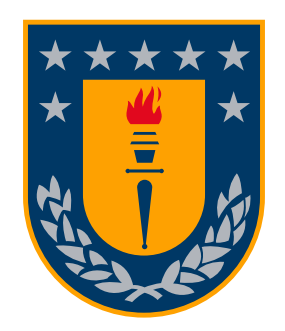

Profesor Patrocinante: **Luis E. Arias Parada PhD.**

Informe de Memoria de Título para optar al título de: **Ingeniero Civil en Telecomunicaciones**

## **Diseño de sistema hiperespectral para identificación de muestras geológicas.**

Concepción, Agosto de 2022 Nicolás Ignacio Valdebenito Gavilán.

Universidad de Concepción Facultad de Ingeniería Departamento de Ingeniería Eléctrica

Profesor Patrocinante: Luis E. Arias Parada PhD.

## Diseño de sistema hiperespectral para identificación de muestras geológicas.

Nicolás Ignacio Valdebenito Gavilán.

Informe de Memoria de Título para optar al Título de

Ingeniero Civil en Telecomunicaciones

Concepción, 5 de Agosto de 2022

## <span id="page-2-0"></span>**Resumen**

Este trabajo tiene como finalidad entregar una herramienta útil y alternativa al uso de cámaras hiperespectrales para el análisis de muestras geológicas. Esta herramienta consiste en el uso conjunto de una cámara multiespectral y un método de reconstrucción espectral, a partir del cual se amplió la resolución espectral de ésta. El método consiste en la utilización de espectros de entrenamiento de alta resolución espectral, la spectral sensitivity de la cámara multiespectral y las respuestas ópticas de los canales de la cámara multiespectral frente a muestras geológicas. Los espectros de entrenamiento de alta resolución espectral se obtuvieron a partir de una imagen hiperespectral en la que fueron registradas muestras geológicas, estos espectros fueron sometidos al análisis de componentes principales (PCA) para reducir su dimensionalidad. La spectral sensitivity utilizada consiste en cuatro spectral sensitivities simuladas en el software Matlab. Las respuestas ópticas de los canales fueron estimadas a partir de los datos contenidos en la imagen hiperespectral y las spectral sensitivities simuladas. Una vez realizadas las reconstrucciones espectrales, se compararon los espectros reconstruidos obtenidos de cada simulación con los espectros originales mediante métricas GFC y RMSE, para así evaluar el rendimiento de las reconstrucciones de cada simulación. Se puso especial énfasis en la cuarta simulación, ya que esta se realizó a partir de la curva de spectral sensitivity de un sensor de InGaAs y curvas de transmitancia de filtros ópticos pasivos. Esta simulación tuvo excelentes resultados, obteniéndose un GFC promedio de 0.9998 y un RMSE promedio de 0.0021. Además, se utilizó un algoritmo de clasificación de aprendizaje supervisado, Support Vector Machine (SVM), para identificar los tipos de rocas presentes en la imagen a partir de sus espectros. La finalidad de la utilización de este algoritmo es comparar mediante métricas típicas de machine learning (Recall y Precision) la eficiencia de la identificación a partir de los espectros reconstruidos frente a los espectros originales. Esta comparación entre los rendimientos de las identificaciones sirvió para tener otra perspectiva de la efectividad de la herramienta propuesta. Al realizar la comparativa, en la cuarta simulación se obtuvo un decaimiento promedio de 10.23 % y 14.76 % para las métricas Recall y Precision respectivamente. Finalmente, de los resultados expuestos se demuestra una alta coincidencia entre los datos originales y los obtenidos a partir de la herramienta propuesta, por lo que se espera que esta sea de utilidad en la geología y se pueda extender a otras áreas de aplicación.

## <span id="page-3-0"></span>**Agradecimientos**

Primeramente, agradecer a mi familia, en especial a mis padres, que han sido un pilar fundamental a lo largo de mi vida, apoyándome en todo momento y en las decisiones que he tomado. También agradecer a mi pareja, quien me acompañó durante mi estadía en Concepción, haciendo de ella una etapa especial.

Agradecer a las personas que conocí en Concepción, entre ellas la más importante mi yesiquita quien me adoptó como a un hijo, cuidándome y alegrando mi día a día. Agradecer también a mis amigos, a Boris, Vitoco, Víctor, Gonzalo, Bárbara, Kevyn y Pedro, con quienes los buenos momentos y las risas no faltaron.

También quiero agradecer a mis profesores por la formación que me brindaron, y en especial a mi profesor guía Luis Arias, quien me entregó las herramientas necesarias para completar este proceso y que gracias a su buena disposición y entusiasmo logré sobreponerme a situaciones complejas durante esta última etapa.

Por último, quisiera agradecer al proyecto FONDECYT N-1211184 por financiar este trabajo.

# **Índice General**

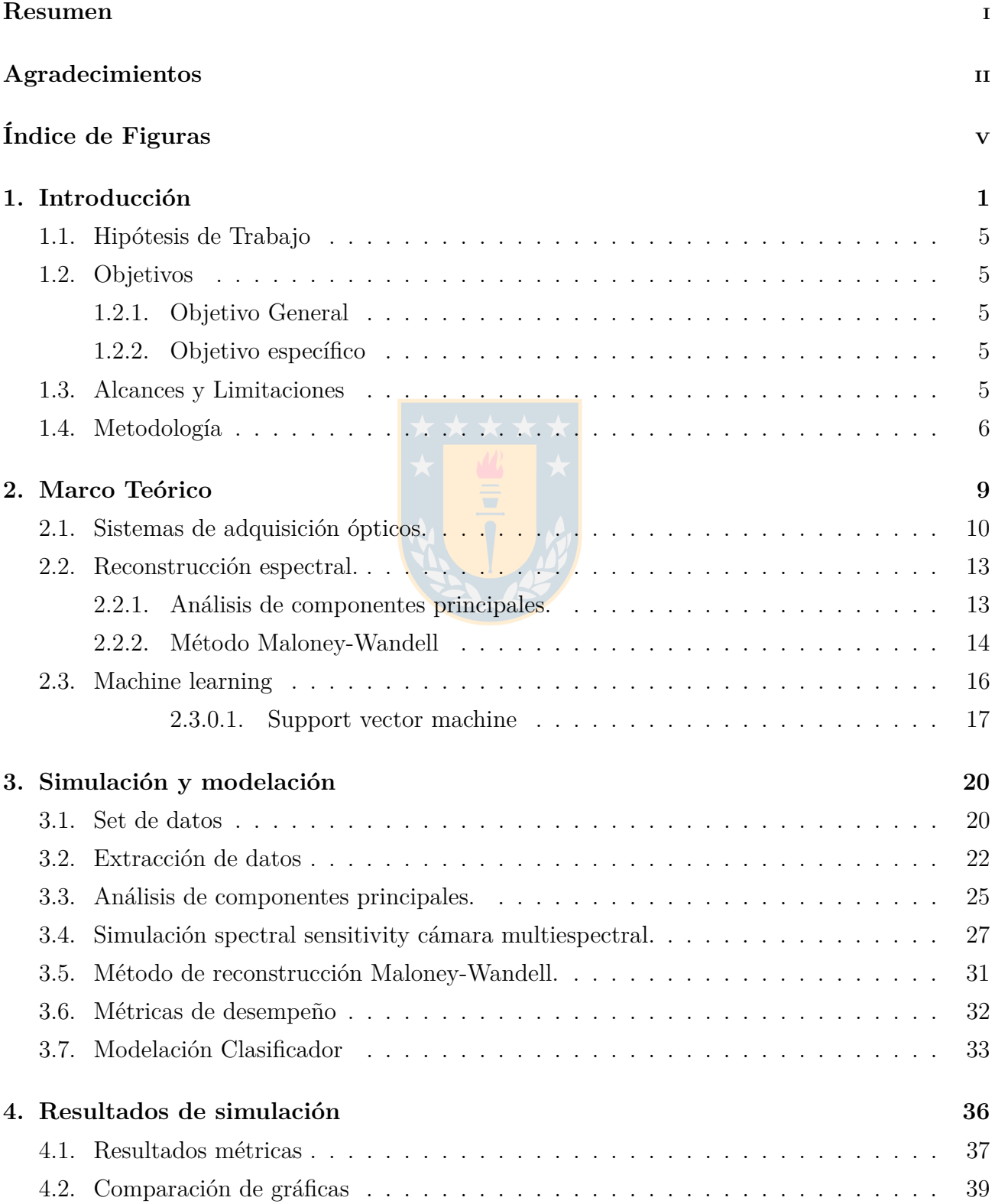

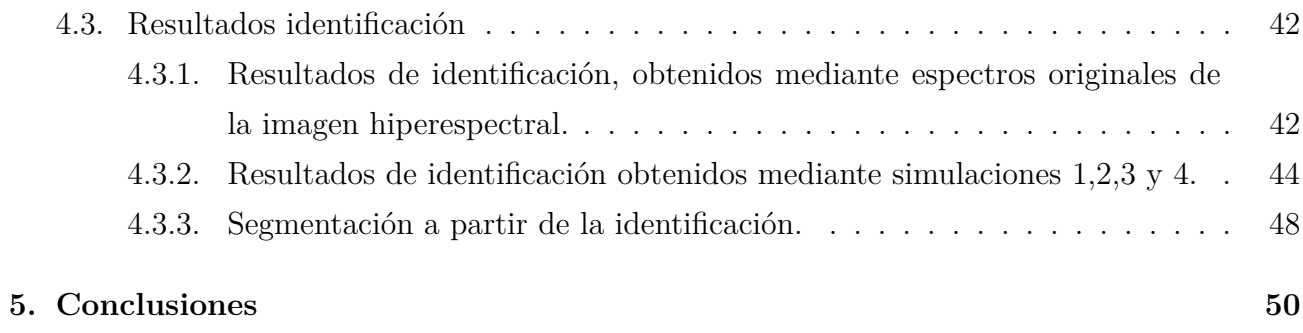

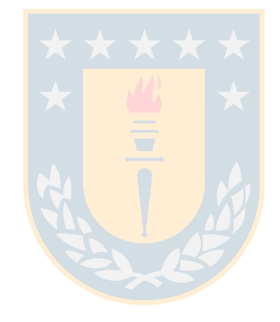

# <span id="page-6-0"></span>**Índice de Figuras**

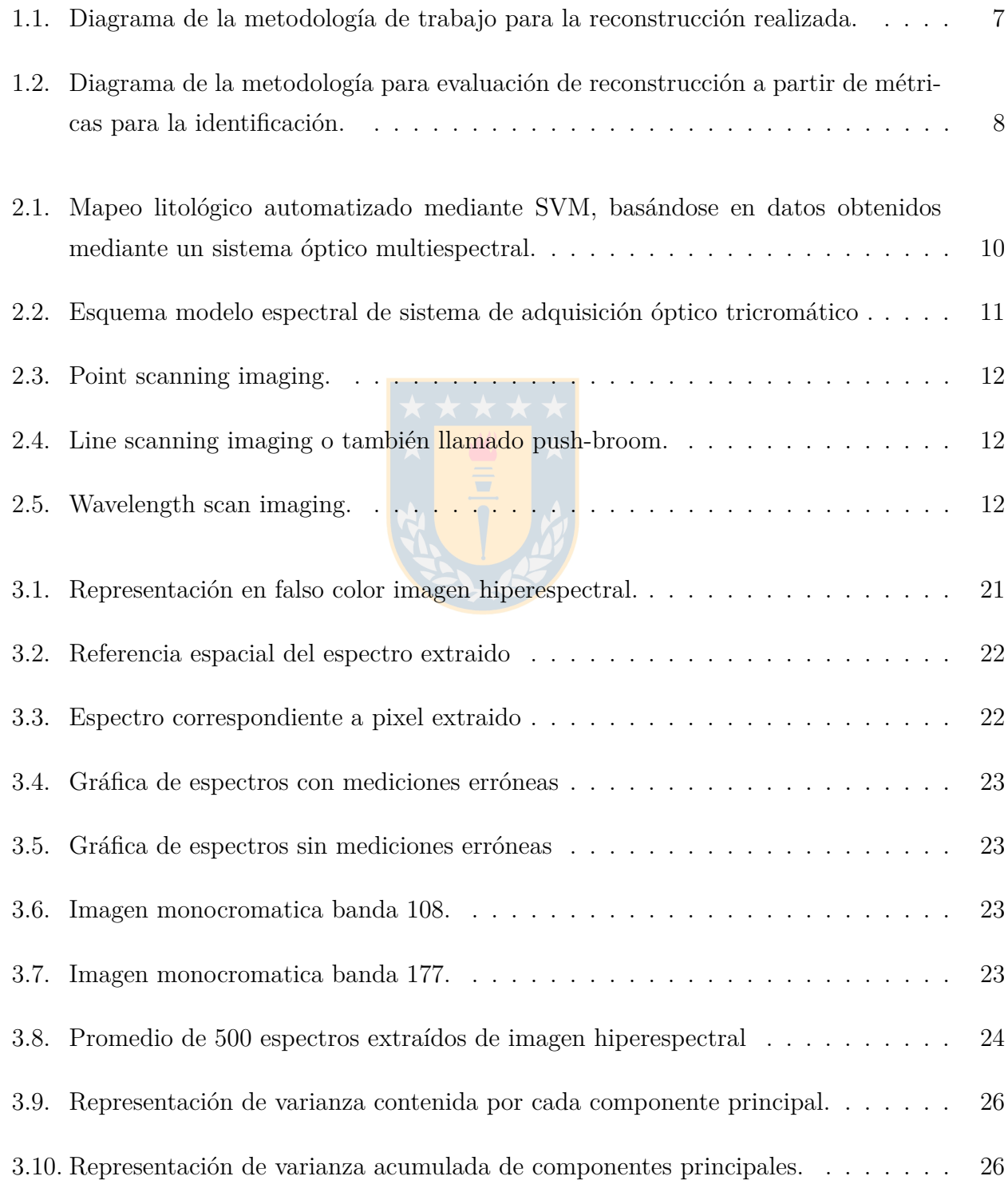

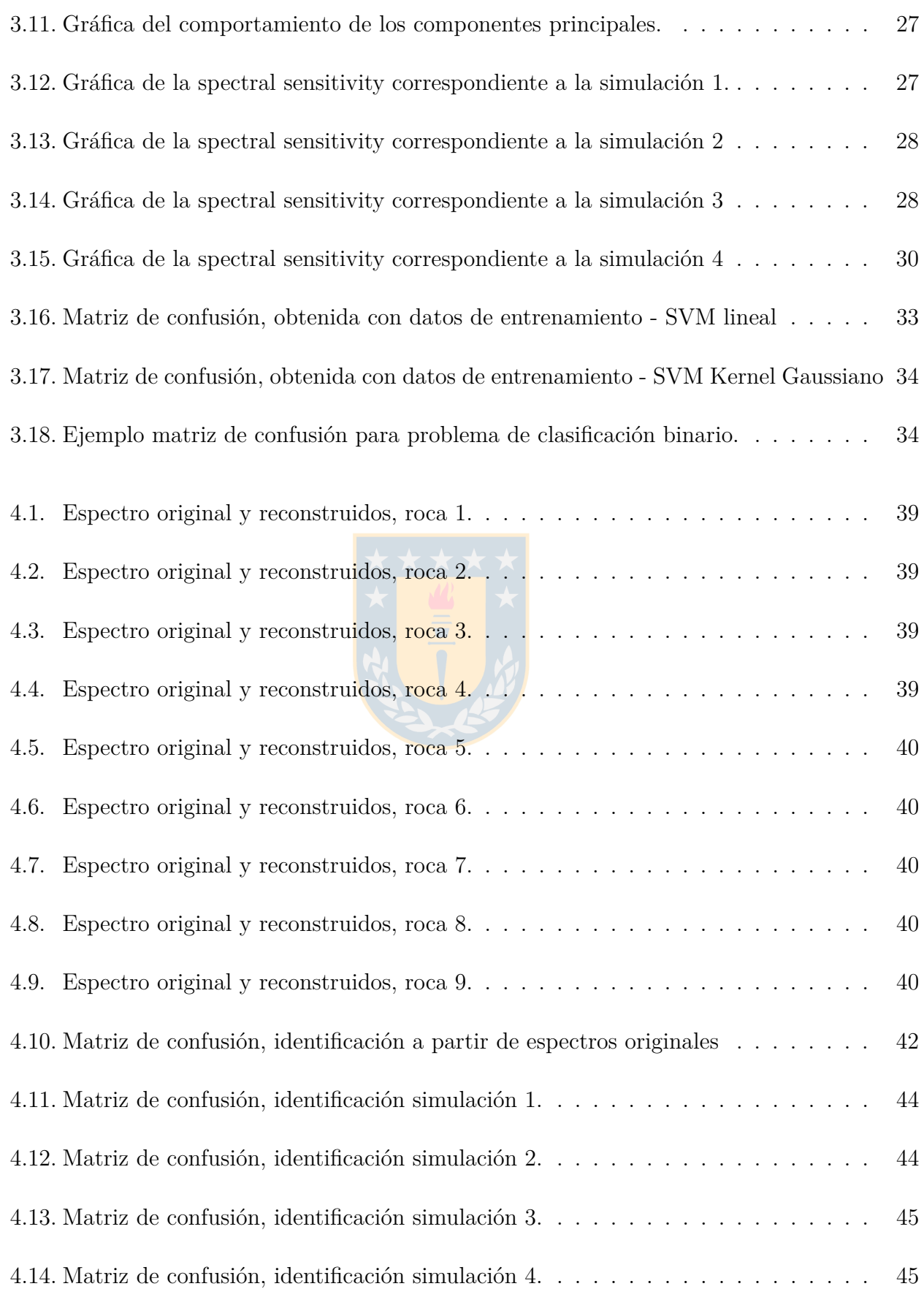

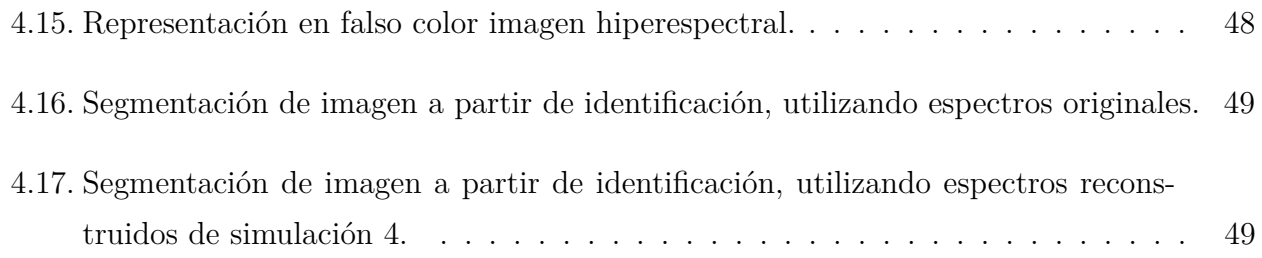

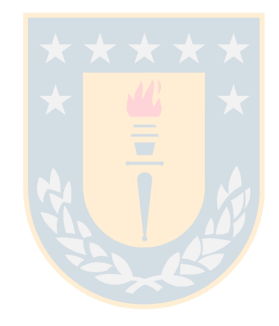

## <span id="page-9-0"></span>**1. Introducción**

En las últimas décadas, el uso de sensores y sistemas de adquisición ópticos (como en la teledetección) ha ido en aumento y ha cobrado gran relevancia en áreas de estudio como la geología y actividades económicas relacionadas con esta, tales como la minería. Esto se debe a la necesidad de encontrar nuevos métodos y técnicas que ayuden a complementar y mejorar la eficiencia de los métodos convencionales para la caracterización de rocas y minerales, la obtención de mapas litológicos y mineralógicos [\[1\]](#page-60-0), entre otras aplicaciones. Además, la demanda mundial de materias primas en constante aumento representa un gran desafío para la exploración minera, debido a las grandes inversiones que deben realizarse en esta materia. Es por esto que nace la iniciativa de explorar e implementar nuevos métodos rápidos y eficientes [\[2\]](#page-60-1) con los cuales se agilicen los procesos en que se evalúa una zona geográfica para la posible explotación de materias primas.

La importancia del uso de sensores y sistemas de adquisición ópticos en geología queda plasmada en [\[1\]](#page-60-0), en este trabajo los autores entregan una revisión de productos y aplicaciones de la teledetección en esta área de estudio. Esta revisión presenta la evolución de la teledetección desde los primeros sensores multiespectrales a bordo de satélites (Landsat y ASTER), con los cuales los geólogos desarrollaron técnicas para producir mapas cualitativos de minerales superficiales, mientras que con la llegada de la teledetección hiperespectral se dio paso al mapeo mineralógico superficial cuantitativo y validado. Finalmente, conclusiones relevantes de este trabajo tienen relación con el enfoque que ha adoptado la tecnología de teledetección en las últimas décadas, el cual muestra una tendencia hacia la obtención de resoluciones espectrales más altas y el posicionamiento de bandas de los sensores en características claves de absorción.

Un estudio en el cual se hace la relación entre agricultura, minería y el uso de sensores es [\[3\]](#page-60-2), en este artículo los autores mencionan la importancia del potasio en la agricultura, ya que es de uso común en esta industria, siendo utilizado como fertilizante para fortalecer los cultivos. La mayor parte del potasio industrial se deriva de la extracción mineral a partir de minería de pozo de depósitos de silvita (roca sedimentaria), en los cuales es común encontrar minerales como carnalita, halita y otros minerales de bajo interés económico (ganga). En [\[3\]](#page-60-2) los autores exponen la necesidad de diferenciar la carnalita de los otros minerales de ganga presentes en este tipo depósitos, ya que especialmente la presencia de halita puede reducir el beneficio económico de la silvita al aumentar las dificultades durante la purificación del potasio. En este artículo, los

autores proporcionan espectros de reflectancia de cinco minerales de un depósito de silvita, a partir de los cuales fueron capaces de distinguir la carnalita a del resto de minerales presentes en el depósito, debido a las bandas de absorción características de la carnalita.

Uno de los enfoques del uso de sistemas de adquisición ópticos, tanto en geología como en minería, es la caracterización y mapeo rápido de muestras geológicas. En [\[2\]](#page-60-1) los autores presentan un método con el cual el mapeo y caracterización de vetas de pórfido en muestras geológicas se vuelva rápido y eficiente. El método consiste en integrar datos espectrales y morfológicos extraídos de escaneos hiperespectrales de testigos obtenidos a partir de Drill-Core (núcleos de perforación o saca testigos). Los autores de este trabajo lograron identificar y mapear los minerales presentes en las muestras, a partir del análisis de los espectros de reflectancia obtenidos de los escaneos, donde las posiciones y profundidades de las bandas de absorción de dichos espectros fueron los demarcadores útiles para su identificación. Para el mapeo de las vetas presentes en las muestras utilizaron técnicas del procesamiento digital de imágenes con la información morfológica provista por los escaneos. De sus resultados, los autores concluyen que el uso del escaneo hiperespectral es una herramienta útil para complementar el registro de testigos realizado por geólogos en terreno.

El análisis de espectros de reflectancia en rangos de longitudes de onda específicos como el SWIR, es muy útil debido a que cada material o superficie interacciona de forma diferente con la radiación incidente sobre ella, esto ocasiona que los espectros resultantes de mediciones realizadas a partir de sistemas multi e hiperespectrales posean patrones característicos, los cuales corresponden a distintas posiciones y profundidades de bandas de absorción. Esta característica de los espectros de reflectancia es útil para identificar alteraciones hidrotermales [\[3\]](#page-60-2), diferenciar e identificar tipos de minerales [\[3\]](#page-60-2)[\[2\]](#page-60-1), crear mapeos litológicos [\[4\]](#page-60-3) y mineralógicos [\[2\]](#page-60-1)[\[5\]](#page-60-4).

Para la obtención de espectros de reflectancia suelen utilizarse espectrómetros [\[3\]](#page-60-2), sistemas multiespectrales [\[5\]](#page-60-4)[\[4\]](#page-60-3) o cámaras hiperespectrales [\[2\]](#page-60-1)[\[6\]](#page-60-5). Los sistemas y cámaras hiperespectrales presentan una mayor ventaja por sobre los sistemas multiespectrales, como se menciona en [\[1\]](#page-60-0)[\[5\]](#page-60-4), ya que los espectros obtenidos a partir de estos sistemas están muestreados con mayor continuidad, permitiendo una mejor identificación entre muestras de naturaleza distinta, pero con espectros similares. Además, se debe mencionar que, a diferencia de los espectrómetros, las cámaras hiperespectrales son capaces de entregar información morfológica del objeto analizado.

Los beneficios de utilizar cámaras hiperespectrales quedan en evidencia al entregar imágenes con buena resolución espacial y espectral, no obstante, estas no están exentas de limitaciones. Una de sus grandes limitaciones es el hecho de que estas cámaras poseen un gran tamaño y un

peso elevado, lo cual dificulta su manipulación en terreno. Otra desventaja es que este tipo de cámaras suele utilizarse con un sistema que permita el desplazamiento de las muestras o de la misma cámara con la que se está capturando la escena (como el utilizado en [\[2\]](#page-60-1)). Por último y no menos importante, este tipo de cámaras posee un elevado costo (sobre los 100kUSD).

Este trabajo tiene como objetivo entregar una herramienta útil y alternativa al uso de cámaras hiperespectrales. Esta herramienta consiste en la utilización en conjunto de un algoritmo de reconstrucción espectral y un sistema multiespectral, este último basado en la combinación de una cámara monocromática y filtros ópticos pasivos. Específicamente, mediante la utilización de esta herramienta se busca obtener espectros de reflectancia similares a los obtenidos mediante una cámara hiperespectral.

La metodología de trabajo se basa en la utilización de un método de reconstrucción espectral para aumentar la resolución espectral de un sistema multiespectral. El método utilizado para la reconstrucción espectral es el de Maloney-Wandell [\[7\]](#page-60-6), para el cual son necesarios datos espectrales de entrenamiento, la spectral sensitivity del sistema multiespectral y la respuesta óptica del sistema multiespectral. En [\[8\]](#page-60-7) el autor implementó el método de Maloney-Wandell aumentando la capacidad espectral del sistema multiespectral MODIS para el monitoreo de ceniza volcánica. Los resultados de este trabajo muestran un buen desempeño del método implementado, ya que fue factible identificar la presencia de nubes de ceniza, píxel por píxel, en las imágenes hiperespectrales estimadas a partir del método.

Para la aplicación del método de Maloney-Wandell, en este trabajo se utilizó una imagen hiperespectral proporcionada por el Laboratorio Gemme (Université de Liege, Bélgica). La cámara hiperespectral con la que se tomó esta imagen consta de 246 bandas, en un rango espectral que va desde los 1003.2 a los 2536.8 nm. En esta imagen hay presentes 31 muestras de rocas obtenidos a través de un Drill-Core a distintas profundidades bajo la superficie. Además, quienes proporcionaron esta imagen entregaron la especificación de la existencia de 9 tipos de rocas, las cuales ellos clasificaron según su litología. A partir de esta imagen, se extrajeron los espectros de alta resolución que fueron utilizados como espectros de entrenamiento para la reconstrucción. Se realizaron cuatro simulaciones de spectral sensitivity para el sistema multiespectral, las cuales fueron implementadas en el algoritmo de reconstrucción. Por último, las respuestas de los canales ópticos del sistema multiespectral se estimaron a partir de las spectral sensitivity simuladas y espectros de prueba extraídos de la imagen hiperespectral (distintos a los espectros de entrenamiento). Una vez realizada la reconstrucción espectral, se evaluó el rendimiento de las reconstrucciones para cada una de las spectral sensitivity simuladas, estas evaluaciones se realizaron a partir de dos métricas GFC y RMSE, en las cuales se comparan los espectros reconstruidos con los espectros originales presentes en la imagen hiperespectral.

Finalmente, se utilizó un algoritmo de machine learning para modelar un clasificador capaz de distinguir entre los distintos tipos de rocas presentes en la imagen hiperespectral. El clasificador utilizado es support vector machine, ya que, como se puede ver en [\[4\]](#page-60-3), este tipo de clasificadores entrega buenos resultados para la identificación y mapeo litológico automático. Este clasificador fue entrenado a partir de espectros originales presentes en la imagen hiperespectral y su principal función es comparar el rendimiento de la identificación de tipos de rocas a partir de los espectros reconstruidos y de los espectros originales, lo que demuestra la efectividad de la reconstrucción realizada.

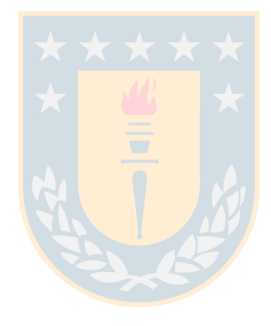

### <span id="page-13-0"></span>**1.1. Hipótesis de Trabajo**

Un sistema basado en la utilización de una cámara monocromática de baja resolución espectral, filtros ópticos y algoritmos de reconstrucción espectral, otorga imágenes hiperespectrales que otorgan un error de clasificación menor al 13 %, comparado con una cámara hiperespectral.

### <span id="page-13-1"></span>**1.2. Objetivos**

#### <span id="page-13-2"></span>**1.2.1. Objetivo General**

Diseñar un sistema hiperespectral en el SWIR, a partir de una cámara monocromática y un conjunto de ocho filtros ópticos de banda ancha, para la obtención de imágenes hiperespectrales e identificación de muestras geológicas.

### <span id="page-13-3"></span>**1.2.2. Objetivo específico**

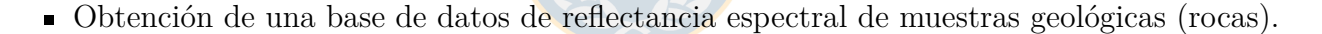

- Generación de un modelo de reconstrucción espectral y de clasificación.
- Simulación y evaluación del modelo de reconstrucción espectral e identificación de muestras geológicas.

### <span id="page-13-4"></span>**1.3. Alcances y Limitaciones**

El alcance del trabajo es realizar una simulación de una cámara hiperespectral diseñada a partir de datos reales, para obtener datos hiperespectrales sin la necesidad de tener el hardware del sistema hiperespectral de manera física. Las limitaciones del trabajo dependen principalmente de las simulaciones con datos obtenidos (curvas de sensibilidad espectral) a partir de cámaras monocromáticas SWIR comerciales, datos de filtros ópticos reales (curvas de transmitancia proporcionados por fabricantes), y datos provistos por el laboratorio Gemme.

### <span id="page-14-0"></span>**1.4. Metodología**

El desarrollo de este trabajo consistió en primer lugar en extraer los espectros de reflectancia a partir de la imagen hiperespectral. En ella hay presentes 31 muestras geológicas y según la información proporcionada de estas muestras existen 9 tipos de rocas, clasificadas según su litología. La información provista acerca de la cámara con la que fue tomada esta imagen es que es del tipo Push-Broom, la cual consta de 246 canales capaces de obtener espectros en el SWIR, específicamente entre los rangos espectrales que van desde los 1003.2 hasta 2536.8 nm, además, de una resolución espacial de 320 píxeles. A partir de la imagen hiperespectral se extrajeron 15500 espectros de reflectancia para usar como datos de entrenamiento, obteniendo una matriz *E train* de dimensionalidad 246x1550. Posteriormente, la matriz de entrenamiento *E train* fue sometida al análisis de componentes principales (PCA), con el objetivo de reducir su dimensionalidad, pero a la vez conservando la mayor parte de la información contenida en dicha matriz. Como se menciona en la sección 3 **Simulación y modelación**, se utilizaron 8 componentes principales obtenidos mediante PCA, ya que estos concentran la mayor parte de la información o variabilidad de los datos contenidos en *E train*. Finalmente, mediante PCA se obtiene la matriz V de dimensionalidad 8x15500, la cual es utilizada para aplicar el método de Maloney-Wandell.

Para utilizar el método de reconstrucción también es necesaria la spectral sensitivity del sistema multiespectral al cual se le amplificará su capacidad espectral. La spectral sensitivity se obtuvo por medio de simulación en el software Matlab, lo que se explica con mayor detalle en la sección 3 **Simulación y modelacion**. Se realizaron cuatro simulaciones de spectral sensitivities para posteriormente evaluar y comparar sus rendimientos. La última pieza para la utilización del método son las respuestas de los canales ópticos del sistema multiespectral, estas fueron estimadas a partir de las spectral sensitivities simuladas y de espectros originales presentes en la imagen hiperespectral, por lo tanto, una segunda matriz de espectros denotada por *E ref* con dimensionalidad 246x3100 fue extraída del set de datos original. Una vez realizadas las reconstrucciones espectrales, se evalúa el rendimiento para cada simulación de spectral sensitivity mediante las métricas GFC y RMSE. En la figura [1.1](#page-15-0) se esquematiza la metodología utilizada para la reconstrucción espectral.

Posteriormente, se entrenó un algoritmo de clasificación de aprendizaje supervisado de machine learning. El algoritmo utilizado fue Support Vector Machine (SVM) de kernel gaussiano. Este clasificador fue entrenado para identificar los tipos de roca presente en la imagen hiper-

espectral, fue entrenado en base a la matriz de espectros de entrenamiento *E train*. Luego de haber entrenado este clasificador se realizaron identificaciones de rocas utilizando los espectros de prueba (matriz *E ref* ) y espectros reconstruidos (matriz *E*ˆ). Los resultados de las identificaciones se evaluaron utilizando métricas clásicas de machine learning, estas fueron Recall y Precision. Finalmente, se comparó el rendimiento de la identificación utilizando espectros reconstruidos frente al uso de los espectros originales, lo que entregó otra perspectiva de la eficiencia de la reconstrucción espectral realizada, ya que, si el clasificador identifica de buena manera las rocas utilizando los espectros originales, también debiese hacerlo utilizando los espectros reconstruidos. En la figura [1.2](#page-16-0) se presenta la metodología utilizada para la clasificación e identificación.

<span id="page-15-0"></span>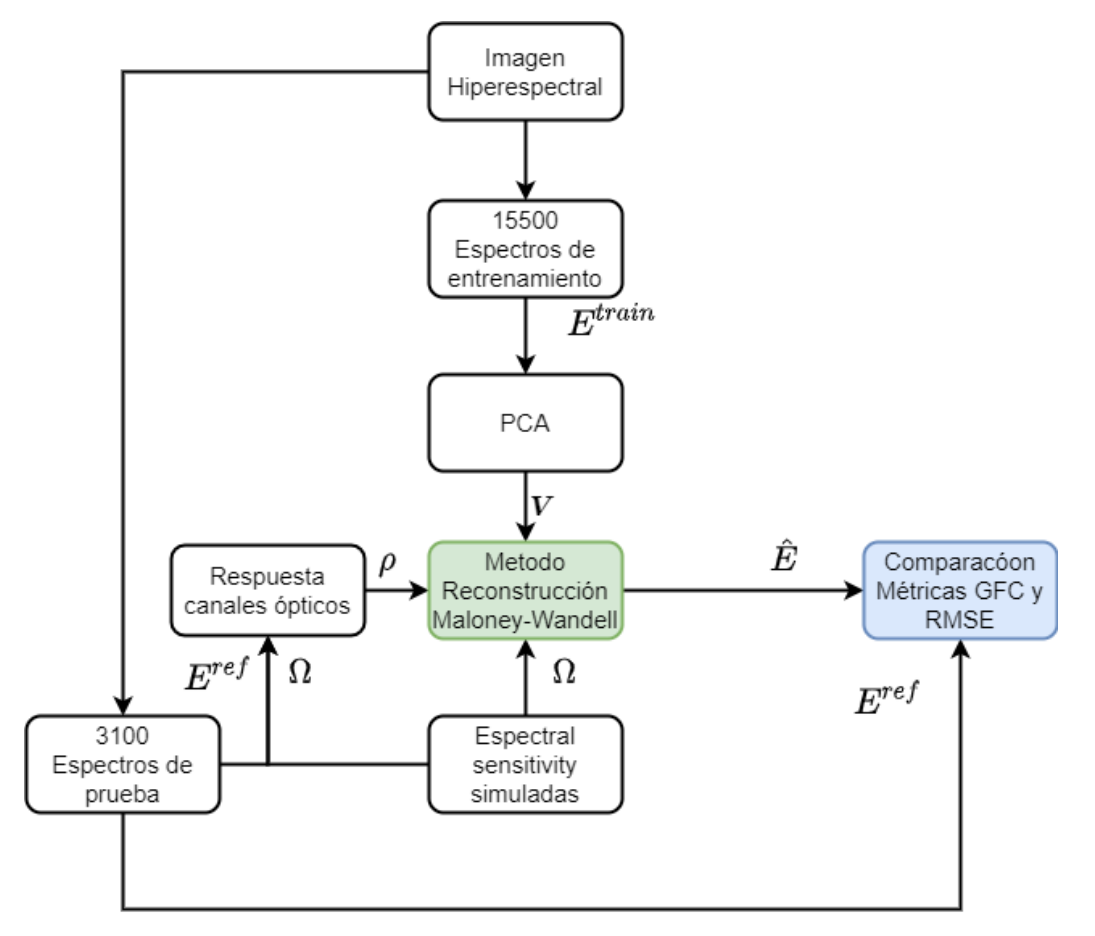

**Fig.** 1.1: Diagrama de la metodología de trabajo para la reconstrucción realizada.

<span id="page-16-0"></span>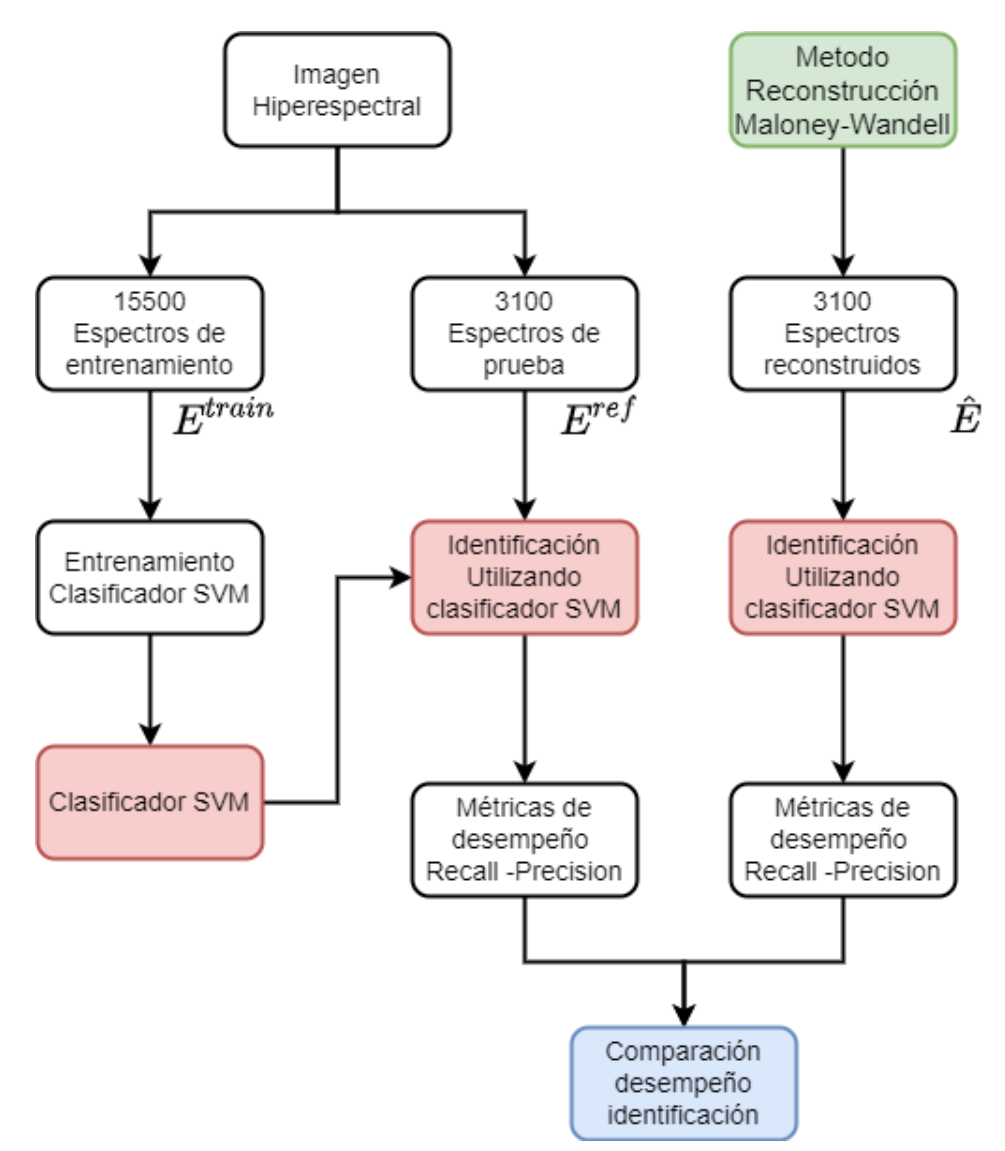

**Fig.** 1.2: Diagrama de la metodología para evaluación de reconstrucción a partir de métricas para la identificación.

## <span id="page-17-0"></span>**2. Marco Teórico**

El uso de sistemas de adquisición óptica ha permitido la obtención de información espacial y espectral de variados procesos de manera inalámbrica (procesos naturales o procesos creados por la humanidad). Desde hace algunas décadas el uso de este tipo de sistemas se ha utilizado en una gran cantidad de áreas de aplicación, tales como la agricultura, la industria alimenticia, medicina y la mayoría de las disciplinas de las ciencias de la tierra (Hidrología, ecología, meteorología y la geología) [\[9\]](#page-61-0)[\[10\]](#page-61-1). La información proporcionada por estos sistemas ha permitido optimizar y acelerar distintos procesos relacionados con las áreas anteriores. Por ejemplo, en geología, el uso de sistemas ópticos multi e hiperespectrales, ha permitido el mapeo litológico y mineralógico de extensas zonas geográficas [\[5\]](#page-60-4)[\[4\]](#page-60-3) y de difícil acceso para el ser humano, la caracterización e identificación de muestras geológicas de forma eficiente y rápida [\[2\]](#page-60-1), el monitoreo de procesos naturales [\[8\]](#page-60-7), etc.

Además, la combinación de algoritmos de aprendizaje automático (machine learning) con los datos o información proporcionada por sistemas ópticos, ha permitido la automatización de los procesos antes mencionados. En la figura [2.1](#page-18-1) se presenta un ejemplo de un mapa litológico obtenido a partir del uso de un sistema multiespectral y un algoritmo de machine learning.

Este capítulo tiene como finalidad entregar la base teórica utilizada para el desarrollo de este trabajo. En este apartado se entregan conceptos principalmente relacionados con los sistemas de adquisición óptica, el método de reconstrucción de Maloney-Wandell, el análisis de componentes principales y Machine learning.

<span id="page-18-1"></span>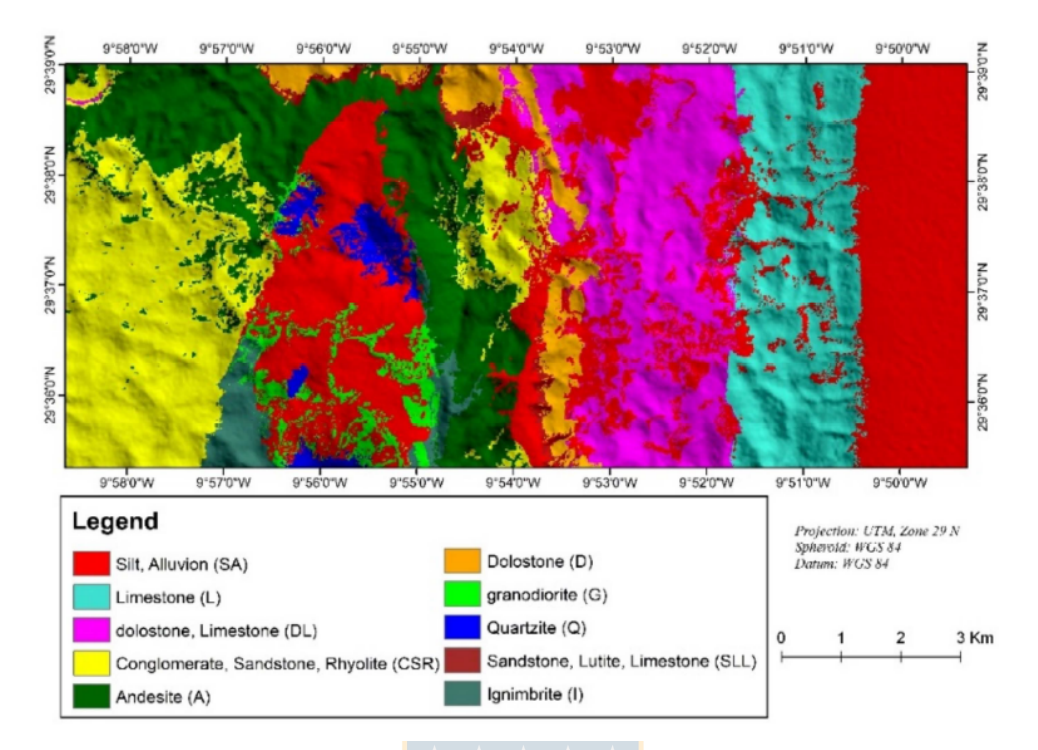

**Fig.** 2.1: Mapeo litológico automatizado mediante SVM, basándose en datos obtenidos mediante un sistema óptico multiespectral.

[\[4\]](#page-60-3)

## <span id="page-18-0"></span>**2.1. Sistemas de adquisición ópticos.**

Como fue mencionado anteriormente, los sistemas de adquisición ópticos permiten la obtención de información espacio-espectral de un objeto o proceso de interés. Estos sistemas pueden ser modelados mediante modelos espectrales, en los cuales se considera la respuesta del sistema óptico por cada píxel por separado del sensor, sin considerar la información espacial. Un **modelo espectral** para un sistema óptico es el que se presenta a continuación, en el cual no se considera la presencia de ruido.

$$
\rho_{kx1} = \Omega_{kxN}^t E_{Nx1} \tag{2.1}
$$

Si ampliamos la información que un sistema óptico puede obtener, incluyendo la información espacial, entonces un **modelo espectral-espacial** de un sistema óptico es el que se presenta a continuación (asumiendo la ausencia de ruido).

<span id="page-19-0"></span> $\begin{bmatrix} c_1 \\ c_2 \\ c_3 \end{bmatrix}$ 

$$
\rho_{kx1}^{i,j} = \left[\Omega_{kxN}^{i,j}\right]^t E_{Nx1}
$$
\n
$$
= \begin{bmatrix}\n\frac{\partial}{\partial x} & \frac{\partial}{\partial x} \\
\frac{\partial}{\partial x} & \frac{\partial}{\partial x} \\
\frac{\partial}{\partial x} & \frac{\partial}{\partial x} \\
\frac{\partial}{\partial x} & \frac{\partial}{\partial x} \\
\frac{\partial}{\partial x} & \frac{\partial}{\partial x} \\
\frac{\partial}{\partial x} & \frac{\partial}{\partial x} \\
\frac{\partial}{\partial x} & \frac{\partial}{\partial x} & \frac{\partial}{\partial x} \\
\frac{\partial}{\partial x} & \frac{\partial}{\partial x} & \frac{\partial}{\partial x} \\
\frac{\partial}{\partial x} & \frac{\partial}{\partial x} & \frac{\partial}{\partial x} \\
\frac{\partial}{\partial x} & \frac{\partial}{\partial x} & \frac{\partial}{\partial x} \\
\frac{\partial}{\partial x} & \frac{\partial}{\partial x} & \frac{\partial}{\partial x} & \frac{\partial}{\partial x} \\
\frac{\partial}{\partial x} & \frac{\partial}{\partial x} & \frac{\partial}{\partial x} & \frac{\partial}{\partial x} \\
\frac{\partial}{\partial x} & \frac{\partial}{\partial x} & \frac{\partial}{\partial x} & \frac{\partial}{\partial x} & \frac{\partial}{\partial x} \\
\frac{\partial}{\partial x} & \frac{\partial}{\partial x} & \frac{\partial}{\partial x} & \frac{\partial}{\partial x} & \frac{\partial}{\partial x} \\
\frac{\partial}{\partial x} & \frac{\partial}{\partial x} & \frac{\partial}{\partial x} & \frac{\partial}{\partial x} & \frac{\partial}{\partial x} & \frac{\partial}{\partial x} \\
\frac{\partial}{\partial x} & \frac{\partial}{\partial x} & \frac{\partial}{\partial x} & \frac{\partial}{\partial x} & \frac{\partial}{\partial x} & \frac{\partial}{\partial x} & \frac{\partial}{\partial x} \\
\frac{\partial}{\partial x} & \frac{\partial}{\partial x} & \frac{\partial}{\partial x} & \frac{\partial}{\partial x} & \frac{\partial}{\partial x} & \frac{\partial}{\partial x} & \frac{\partial}{\partial x} \\
\frac{\partial}{\partial x} & \frac{\partial}{\partial x} & \frac{\partial}{\partial x} & \frac{\partial}{\partial x} & \frac{\partial}{\partial x} & \frac{\partial}{\partial x} & \frac{\partial}{\partial x} & \frac{\partial}{\partial x} & \frac{\partial}{\partial x} &
$$

**Fig.** 2.2: Esquema modelo espectral de sistema de adquisición óptico tricromático .

Para ambos casos  $\Omega$  representa la sensibilidad espectral (spectral sensitivity) del sistema de adquisición óptico, E representa el espectro medido y *ρ* son las respuestas de cada canal óptico frente al espectro incidente del sistema de adquisición. El subíndice k representa la cantidad de canales o bandas espectrales que posee el sistema de adquisición. Por último, en el modelo espectral-espacial los superíndices i,j indican las posiciones de los píxeles del sensor del sistema óptico.

La cantidad de canales o bandas espectrales de un sistema de adquisición óptico depende de la cantidad de sensores o combinación de sensores y filtros que este posea. Sistemas con un solo canal son conocidos como cámaras monocromáticas. Los sistemas que trabajan en el rango del espectro visible y que poseen tres canales son conocidos como cámaras tricromáticas o cámaras a color. Sistemas de adquisición que utilizan cuatro o más canales son conocidas como cámaras multiespectrales, mientras que sistemas que poseen cientos de canales, son llamados cámaras hiperespectrales. Generalmente, las cámaras hiperespectrales poseen canales de banda estrecha y dado que poseen cientos de canales, su capacidad para muestrear el espectro es mucho más elevada que en los casos anteriores, capturando así más información espectral [\[11\]](#page-61-2).

La información obtenida por sistemas multi e hiperespectrales se organiza en forma de cubo de datos, con dos dimensiones espaciales y una espectral. Estos sistemas al entregar gran cantidad de información permiten expresar cada píxel de la imagen como un espectro. Ejemplos de principios de operación en que se basan estos sistemas son: el escaneo por puntos (Point scanning imaging), escaneo por línea (Line scanning imaging) y escaneos por longitud de onda (Wavelength scan imaging). El primer principio de funcionamiento mencionado presenta la desventaja de que el tiempo de adquisición es más largo, generalmente los sistemas basados en los primeros dos principios de funcionamiento mencionados tienen la necesidad de mover la muestra para la completa captura de la imagen[\[11\]](#page-61-2). En las figuras [2.3, 2.4](#page-20-0) y [2.5](#page-20-0) se presentan esquemas de los principios de funcionamiento y como los datos se van ordenando en los respectivos cubos de datos.

<span id="page-20-0"></span>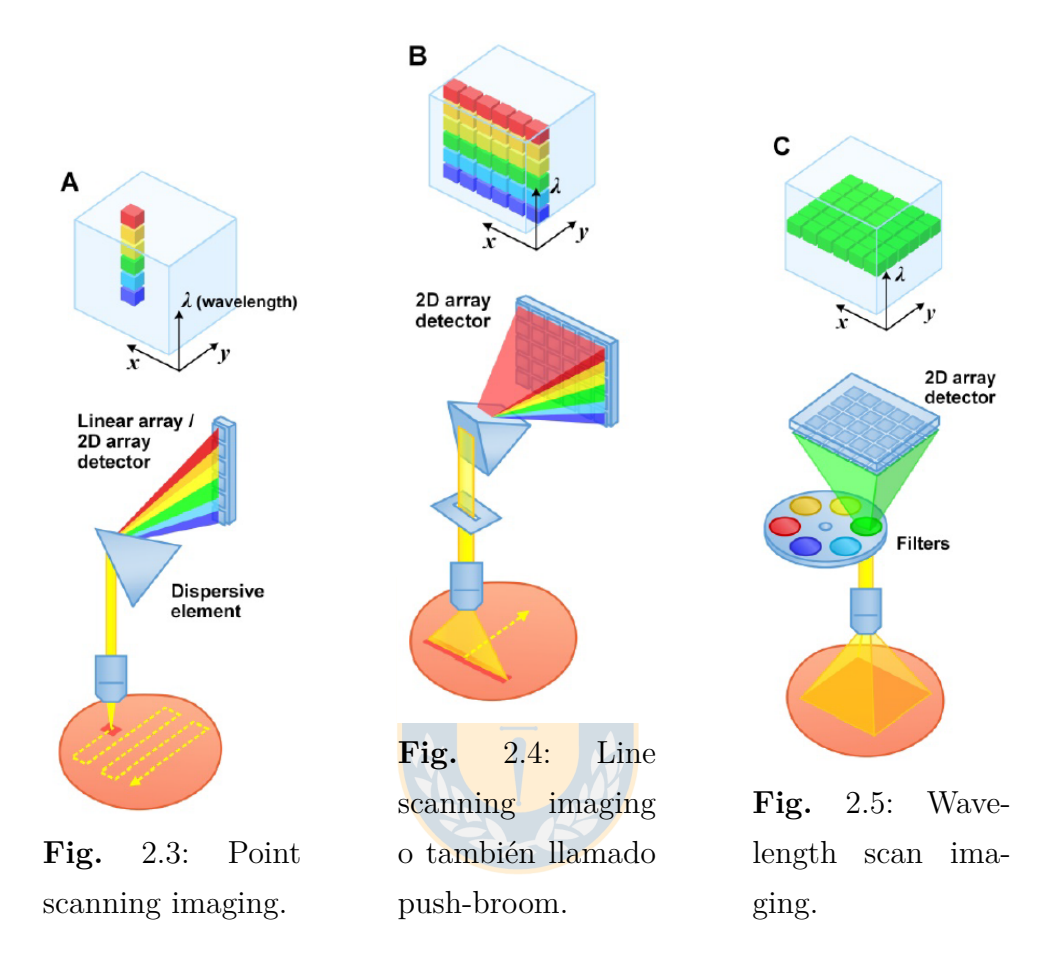

### <span id="page-21-0"></span>**2.2. Reconstrucción espectral.**

La reconstrucción espectral es uno de los temas principales a abordar en este trabajo, debido a la capacidad de aumentar la resolución espectral de sistemas de adquisición ópticos con baja resolución espectral, con lo cual aumenta la cantidad de información de los procesos medidos a partir de dichos sistemas.

Para estimar información espectral a partir de respuestas de sensores existen varios algoritmos matemáticos. Estos algoritmos se basan en el uso del conocimiento a priori del espectro a recuperar. Con este conocimiento a priori se construye un conjunto de mediciones llamado generalmente matriz de entrenamiento, esta matriz es usada para obtener bases lineales del espectro medido y al ser combinadas, dependiendo del número de vectores que componen la base lineal, se puede conseguir una buena reconstrucción espectral.

Algunos de los métodos matemáticos utilizados para encontrar bases lineales de la matriz de entrenamiento son la factorización de matrices no negativas (NNMF), el análisis de componentes principales (PCA) y análisis de componentes independientes (ICA)[\[12\]](#page-61-3).

#### <span id="page-21-1"></span>**2.2.1. Análisis de componentes principales.**

La idea central del análisis de componentes principales es reducir la dimensión de un conjunto de datos en el que hay una gran cantidad de variables, conservando tanto como sea posible la variación presente en el conjunto de datos. Esta reducción se logra mediante una transformación del conjunto de variables a un nuevo conjunto de variables con un nuevo sistema de referencia, los componentes principales, no están correlacionados, y se ordenan de manera que los primeros componentes contienen la mayor parte de la información (variación de los datos) e ira decreciendo de tal forma que los últimos componentes tendrán un mínimo de varianza por lo que se podrán despreciar. El cálculo de los componentes principales se reduce a la solución de un problema de vectores propios-valores propios [\[13\]](#page-61-4).

Dentro de las diferentes formas de cálculo de componentes principales, se encuentran el cálculo de vectores propios y el método SVD. Estos pueden ser aplicados sobre la matriz de correlación **R** o si se quiere los vectores no estandarizados sobre la matriz de Covarianza **C** [\[13\]](#page-61-4).

Para ambos casos se necesitará la matriz de entrenamiento **M** la cual contiene los datos

originales con m variables y n muestras. Luego, a partir de la matriz *Mmxn* se calcula la matriz de correlación o la matriz de Covarianza.

**Cálculo de vectores propios:** Consiste en calcular los valores propios de la matriz *Rmxm* o *Cmxm* de la siguiente forma:

$$
det = (R - \lambda I) = 0 \tag{2.3}
$$

Posteriormente, se calculan los vectores propios  $v_i$  correspondientes a cada valor propio  $\lambda_i$ solucionando el siguiente sistema de ecuaciones.

$$
(R - \lambda_i I) \cdot v_i = 0 \tag{2.4}
$$

con  $i = 1, 2, ..., m$ .

**Cálculo con SVD :** La segunda forma de calcularlos es mediante una descomposición en valores singulares (SVD) de la matriz C o R, donde se factoriza en 3 matrices: Una matriz diagonal S y dos matrices unitarias U y V. cumpliéndose lo siguiente [\[13\]](#page-61-4):

$$
R = USV^t \tag{2.5}
$$

Para efectos de este trabajo, mediante el análisis de componentes principales, se representa un espectro de alta resolución espectral mediante la siguiente combinación lineal. [\[7\]](#page-60-6):

<span id="page-22-1"></span>
$$
E_{Nx1} = V_{Nxn} \epsilon_{nx1} \tag{2.6}
$$

Donde **V** es una matriz de Nxn que contiene n vectores para hacer la representación del espectro **E**. El vector  $\epsilon$  es un vector columna de nx1 que con tiene los n coeficientes de la combinación lineal.

#### <span id="page-22-0"></span>**2.2.2. Método Maloney-Wandell**

En primera instancia, el método de Maloney-Wandell fue un método creado para estimar la reflectancia espectral de superficies cuando no se conoce la distribución de potencia espectral de la luz ambiental, pero a lo largo de los años, gracias a su potencial, se extendió su uso para utilizarlo como método de reconstrucción espectral. Para utilizar este método es necesario tener espectros de entrenamiento **E** (información a priori), la sensibilidad espectral del sistema al cual se requiere ampliar su resolución espectral  $\Omega$  y las respuestas de los canales ópticos del sistema de adquisición *ρ*. La reconstrucción espectral se logra al encontrar una matriz que transforma las respuestas de los canales ópticos *ρ* de un sistema de adquisición, en los coeficientes de la combinación lineal *ϵ* presentada en la ecuación [2.6.](#page-22-1)

<span id="page-23-0"></span>
$$
\rho_{kx1} = \Omega_{kxN}^t E_{Nx1} \tag{2.7}
$$

Reemplazando las expresiones [2.6](#page-22-1) en [2.7](#page-23-0) se tiene:

$$
\rho_{kx1} = \Omega_{kxN}^t V_{Nxn} \epsilon_{nx1} \tag{2.8}
$$

<span id="page-23-1"></span>
$$
\rho_{kx1} = \Lambda_{kxn} \epsilon_{nx1} \tag{2.9}
$$

De la expresión [2.9](#page-23-1) se puede obtener *ϵ* mediante la pseudoinversa de Λ (el signo + representa la pseudo inversa).

<span id="page-23-2"></span>
$$
\epsilon_{nx1} = \left[\Lambda_{nxk}\right]^+ \rho_{kx1} \tag{2.10}
$$

Finalmente, reemplazando la expresión [2.10](#page-23-2) en [2.6](#page-22-1) se obtiene la reconstrucción del espectro.

$$
\hat{E}_{Nx1} = V_{Nxn} [\Lambda_{nxk}]^+ \rho_{kx1}
$$
\n(2.11)

Cabe mencionar que según [\[7\]](#page-60-6) la recuperación espectral será óptima si se elige un número de vectores base igual o menor al número de bandas (o canales) del sistema de adquisición.

## <span id="page-24-0"></span>**2.3. Machine learning**

El aprendizaje automático o machine learning es un subcampo de la data science, este enseña a las computadoras a hacer lo que es natural para los humanos y los animales: aprender de la experiencia. Los algoritmos de aprendizaje automático utilizan métodos computacionales para aprender información directamente de los datos sin depender de una ecuación predeterminada como modelo. Los algoritmos de aprendizaje automático encuentran patrones naturales en el set de datos a analizar y lo ayudan a tomar decisiones y predicciones[\[14\]](#page-61-5).

El aprendizaje automático tiene una amplia gama de aplicaciones, incluyendo motores de búsqueda, diagnósticos médicos, detección de fraude en el uso de tarjetas de crédito, análisis del mercado de valores, clasificación de secuencias de ADN, reconocimiento del habla y del lenguaje escrito, juegos y robótica. Machine learning utiliza dos tipos de técnicas para realizar predicciones. La primera técnica es el aprendizaje supervisado, el cual consiste en entrenar un modelo con datos de entrada y salida conocidos, los datos de entrada consisten en características que describen el problema a analizar y los datos de salida son muestras o ejemplos de los valores a predecir en un futuro por el predictor, dichos valores de salida se corresponden con los datos de entrada. La segunda técnica es el aprendizaje no supervisado, que encuentra patrones ocultos o estructuras intrínsecas en los datos de entrada.

El objetivo del aprendizaje automático supervisado es construir un modelo que haga predicciones basadas en evidencia en presencia de incertidumbre. Un algoritmo de aprendizaje supervisado toma un conjunto conocido de datos de entrada y respuestas conocidas a los datos (salida) y entrena un modelo para generar predicciones razonables para la respuesta a nuevos datos. Es relevante mencionar que el resultado de la predicción no solo depende del algoritmo en cuestión a utilizar, sino que también depende de la cantidad y la calidad de los datos con los cuales se entrene el algoritmo. El aprendizaje supervisado utiliza técnicas de clasificación y regresión para desarrollar modelos predictivos.

- Las técnicas de clasificación predicen respuestas discretas, por ejemplo, si un correo electrónico es genuino o spam, o si un tumor es canceroso o benigno, también un ejemplo básico utilizado en la literatura es la clasificación de imágenes que contienen perros y gatos, donde las clases o categorías a predecir son perros y gatos. Aplicaciones Típicas incluyen imágenes médicas, reconocimiento de voz y puntuación de crédito.
- Las técnicas de regresión predicen respuestas continuas, por ejemplo, cambios de tempera-

tura o fluctuaciones en la demanda de energía. Las aplicaciones típicas incluyen previsión de carga eléctrica y negociación algorítmica.

Ejemplos de algoritmos de clasificación son discriminantes lineales, Support Vector Machine, árboles de decisión y algoritmos estadísticos como Naive bayes. Por otra parte, ejemplos de algoritmos de regresión son la regresión lineal, Support vector machine y árboles de decisión en su versión orientada a la regresión.

#### <span id="page-25-0"></span>**2.3.0.1. Support vector machine**

La técnica de Support Vector Machine fue propuesta por Vapnik, la idea principal e intuitiva de support vector machine es encontrar una recta, plano o hiperplano que divida el espacio de los datos en dos regiones (en el caso de tener dos clases a clasificar). Cada una de estas regiones representará cada una de las clases definidas. Para encontrar el hiperplano que separa las clases en cuestión, SVM pone énfasis en los puntos que están más cercanos de la región de decisión, a estos puntos se les llama vectores de soporte y estos definen el margen, donde el margen es la distancia que separa las clases[\[14\]](#page-61-5).

Al buscar este hiperplano, existirán muchos que cumplan la función de separar las clases, pero existirán hiperplanos más alejados de las fronteras entre las clases, lo que corresponderá a un mayor margen de separación. Por otra parte, hiperplanos con los que se obtiene mayor cantidad de acierto en la asignación de muestras a las clases que efectivamente pertenecen, tienen un menor error de clasificación. De lo anterior se abstrae que un hiperplano de separación ideal es el que maximiza el margen de separación y a la vez minimiza el error de clasificación.

En primera instancia se explicará el algoritmo SVM lineal para el caso de clasificación binaria (solo dos clases a clasificar), también considerando que las clases contenidas en el set de datos son linealmente separables, luego se expandirá esta explicación al caso donde las clases contenidas en el set de datos no son linealmente separables, la expansión a SVM no lineal y por último la expansión a SVM aplicado a problemas de clasificación multiclase [\[15\]](#page-61-6).

#### **Set de datos linealmente separables.**

El modelo lineal de Support vector machine orientado la clasificación de dos clases y suponiendo que las clases son linealmente separables es el siguiente:

$$
y(x) = WtX + b \tag{2.12}
$$

Es decir, existe un hiperplano que deja a todos los vecotes *x<sup>i</sup>* asociados a las muestras de una clase a un lado del hiperplano y deja a las muestras correspondientes de la otra clase al lado contrario del plano. Donde W corresponde a un vector ortogonal al hiperplano, X es un vector que representa los datos, entonces el clasificador es entrenado con el conjunto de datos de entrenamiento que comprende N vectores de entrada *x*1,...,*x<sup>N</sup>* , de dimensión D con su target o etiqueta correspondiente  $t_1, \ldots, t_N$  donde tn pertenece a  $\{-1, 1\}$ . Los nuevos puntos de datos x se clasifican de acuerdo con el signo de y (x).

Suponiendo que el conjunto de datos de entrenamiento es linealmente separable en el espacio de características, de modo que, por definición, existe al menos una opción de los parámetros W y b tal que una función de la forma (7.1) satisface *y*(*xn*) *>* 0 para puntos que tienen la etiqueta  $t_n = +1$  e  $y(x_n) < 0$  para puntos que tienen la etiqueta  $t_n = -1$ , de modo que  $t_n y(x_n) > 0$  para todos los puntos de datos de entrenamiento[\[15\]](#page-61-6).

La distancia del hiperplano definido como  $W^t X - b = 0$  a un punto  $x_n$  es d= $\frac{|WX_0 - b|}{\|W\|}$ , ahora si consideramos la distancia del hiperplano a los vectores de soporte, los cuales son las muestras de cada clase más cercanas al hiperplano de decisión y que además definen hiperplanos paralelos al hiperplano de decisión expresados de la siguiente forma  $W^t X - b = 1$  y  $W^t X - b = -1$ , tendremos que la distancia del hiperplano a cada uno de estos puntos es respectivamente:  $\frac{1}{\|W\|}$  y  $\frac{1}{\|W\|}$ ∥*W*∥ , la distancia entre los vectores de soporte (margen) seria <sub>∥W∥</sub>. Entonces e<mark>l hip</mark>erplano de decisión debe satisfacer la siguiente condición para maximizar el margen[\[15\]](#page-61-6).

$$
\min_{W,b} \frac{1}{2} ||W|| \text{sujeto a } y_i(W^t X - b) \ge 1 \tag{2.13}
$$

#### **Set de datos no linealmente separables.**

Para casos en donde los datos no sean linealmente separables, es necesario al momento de entrenar el clasificador permitir errores en la clasificación, introduciendo nuevas variables al clasificador llamadas slack variables o también conocidas como variables de holgura *ξ<sup>i</sup>* , por lo que la maximización del margen se obtiene a partir de las siguientes condiciones:

$$
\min_{W,b} \left|\left|\frac{1}{2}W + C\sum \xi_i\right|\right| \text{sujeto a } y_i(W^t X - b) \ge 1 - \xi_i, \xi_i \ge 0, s \sum \xi_i \ge C \tag{2.14}
$$

Donde C está asociado al peso que tendrá permitir errores en la clasificación, un valor elevado de C le da un mayor peso a las slack variables, por lo que la maximización del margen pierde importancia, es por esto que es sumamente importante escoger un valor de C óptimo ref11.

#### **Modificación de kernel**

Otro punto importante es el uso de kernels para mejorar la clasificación. El uso de kernels permite hacer una transformación del espacio de características cuando los datos no pueden ser separados por un plano, al hacer una transformación del espacio de características los datos son muestreados a un nuevo espacio donde la separación de las clases por medio de un hiperplano pueda obtener un mejor desempeño. Un ejemplo de kernel es el kernel gaussiano, el cual muestrea los datos originales de la siguiente forma[\[14\]](#page-61-5):

$$
\phi(x) = \exp(-\gamma |x - x'|^2) \tag{2.15}
$$

Donde al cambiar el valor de *γ* se modifica el ancho del kernel. Finalmente, al cambiar el kernel el modelo del clasificador sería el siguiente:

$$
y(x) = Wt\phi(X) + b \tag{2.16}
$$

- **SVM multiclase** SVM es un clasificador orientado a la clasificación binaria y para expandir el uso de este tipo de clasificadores a la clasificación multiclase se puede hacer uso de distintas estrategias, a continuación, se presentan dos de las estrategias más utilizadas.
	- La estrategia one vs all implica entrenar a un solo clasificador por clase, con las muestras de esa clase como positivas muestras y todas las demás muestras como negativas. Esta estrategia requiere que los clasificadores base produzcan una puntuación de confianza con valor real para su decisión, en lugar de solo una etiqueta de clase; las etiquetas de clases discretas por sí solas pueden generar ambigüedades, donde se predicen múltiples clases para una sola muestra.
	- La estrategia one vs one  $(OvO)$ , entrena K  $(K 1)$  / 2 clasificadores binarios para un problema multiclase de K clases, cada clasificador recibe las muestras de un par de clases del conjunto de entrenamiento original y debe aprender a distinguir estas dos clases. En el momento de la predicción, se aplica un esquema de votación, todos los clasificadores K (K - 1) / 2 se aplican a una muestra y al combinar los clasificadores se predice la clase que obtuvo el mayor número de predicciones.

## <span id="page-28-0"></span>**3. Simulación y modelación**

La presente sección tiene como finalidad dar a conocer los procedimientos realizados para alcanzar los objetivos de este trabajo, abarcando desde la explicación, extracción y procesamiento de los datos presentes en la imagen hiperespectral hasta la utilización de la técnica de reconstrucción espectral y posterior clasificación de las rocas presentes en la imagen. Cabe destacar que estos procedimientos fueron desarrollados mediante simulación en el software MATLAB.

### <span id="page-28-1"></span>**3.1. Set de datos**

El set de datos utilizado consiste en una imagen tomada con una cámara hiperespectral de tipo de escaneo por línea o también llamadas del tipo push broom, la cual consta con 246 bandas para realizar mediciones en el SWIR, precisamente es capaz de medir espectros de reflectancia entre los 1003.2 y los 2536.8 nm. La imagen fue proporcionada por la université de liege, en ella hay presentes 31 muestras geológicas y según la información especificada por ellos, contiene 9 tipos distintos de rocas, las cuales clasificaron según su litología.

Es importante mencionar que estas muestras de rocas se obtienen durante procesos de exploración minera, en estos procesos se hacen sondajes a distintas profundidades bajo la superficie, luego estas muestras se recuperan y son ordenadas de acuerdo a la profundidad a la que fueron obtenidas. La imagen en cuestión se puede observar en la figura [3.1](#page-29-0)

Para efectos prácticos, los nombres de los tipos de rocas proporcionados son reemplazados por el sustantivo Roca y una numeración. Por ejemplo, el tipo de roca Purple shale es asignado en este trabajo con el nombre Roca 1 y así sucesivamente. Mayor especificación de los nombres asignados a los tipos de roca se presenta en la tabla [3.1.](#page-29-1)

<span id="page-29-0"></span>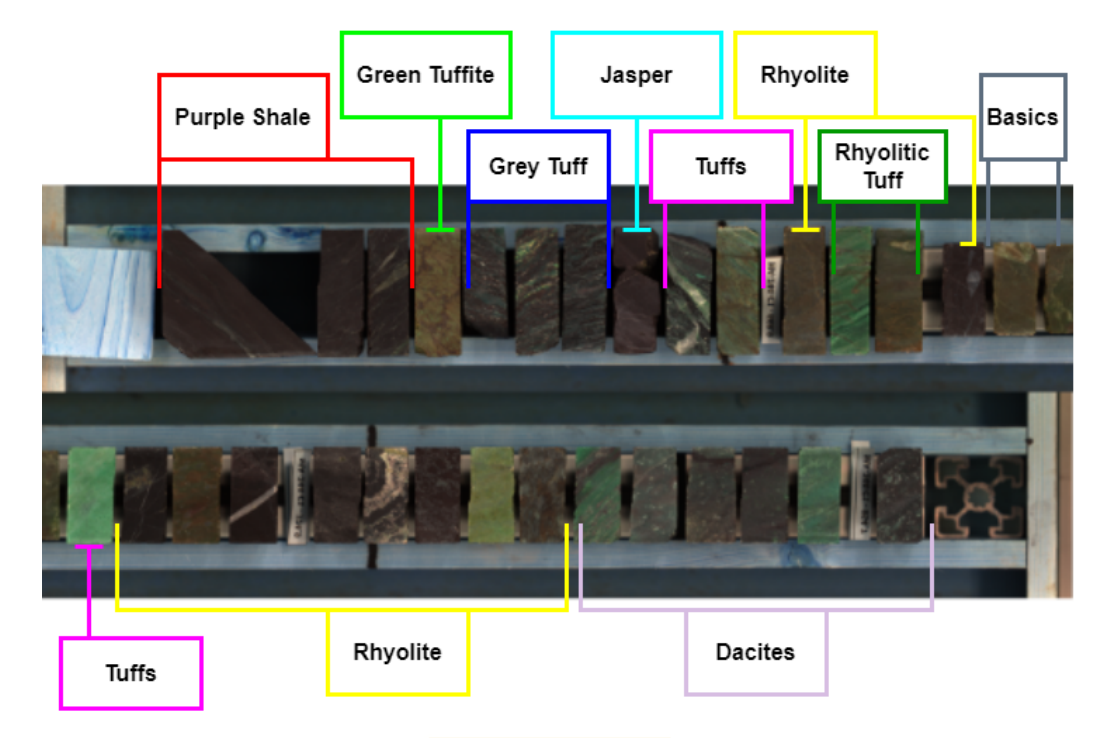

**Fig.** 3.1: Representación en falso color imagen hiperespectral.

**Tabla** 3.1: Asignación de nombres por tipo de roca.

<span id="page-29-1"></span>

| Nombre de roca proporcionado | Asignación para este trabajo |
|------------------------------|------------------------------|
| Purple Shale                 | Roca 1                       |
| Green tuffite                | Roca 2                       |
| Grey tuff                    | Roca 3                       |
| Jasper                       | Roca 4                       |
| Tuffs                        | Roca 5                       |
| Rhyolite                     | Roca 6                       |
| Rhyolitic tuff               | Roca 7                       |
| <b>Basics</b>                | Roca 8                       |
| Dacites                      | Roca 9                       |

### <span id="page-30-0"></span>**3.2. Extracción de datos**

Luego de analizar la imagen, se denotan las intensidades de sus píxeles por la letra P y su posición en el cubo de datos hiperespectral está dada por la terna (x,y,k). Se extraen 500 píxeles por cada roca presente en la imagen, como es sabido cada píxel en una imagen hiperespectral se puede representar como un espectro, un ejemplo de esto se puede ver en las figuras [3.2](#page-30-1) y [3.3,](#page-30-1) en donde se escoge el pixel con posición en el cubo de datos  $x=80$ ,  $y=240$  y  $k=1,2,...,246$ . Donde la posición en el plano x e y corresponde a la posición espacial de cada píxel y la posición en k corresponde a la posición en las bandas espectrales de la imagen, para la banda 1 se tiene  $k=1$ y dicha banda se corresponde con la longitud de onda de 1003.2 [nm].

<span id="page-30-1"></span>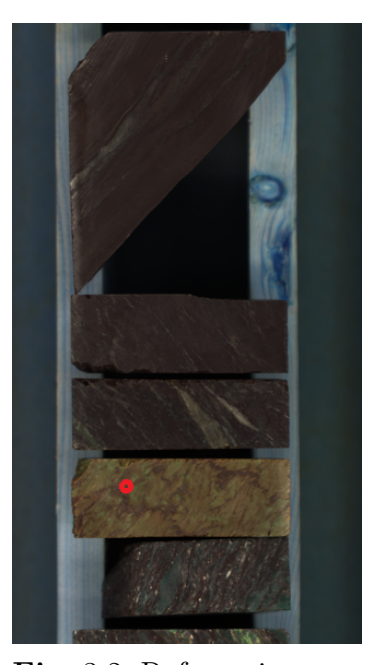

**Fig.** 3.2: Referencia espacial del espectro extraido

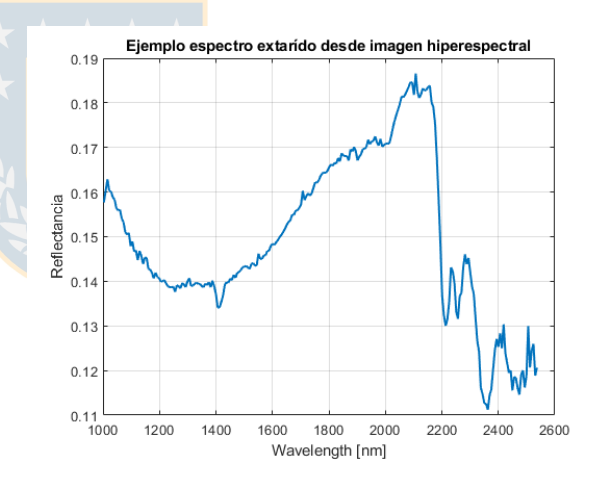

**Fig.** 3.3: Espectro correspondiente a pixel extraido

Por tanto, al extraer 500 píxeles por roca en realidad se tendrá 500 espectros por roca, dado que se tienen 31 rocas, el total de espectros extraídos es 15500. Finalmente, de la imagen total se obtiene una matriz  $E_{MxN}^{train}$  de espectros de entrenamiento, donde  $\mathbf{M}$  es la cantidad de espectros y **N** es la cantidad de bandas de la cámara. La siguiente figura muestra la gráfica de los 15500 espectros extraídos del cubo de datos.

<span id="page-31-0"></span>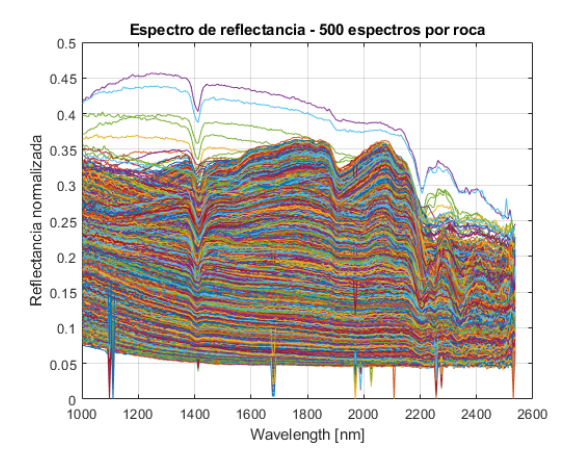

**Fig.** 3.4: Gráfica de espectros con mediciones erróneas

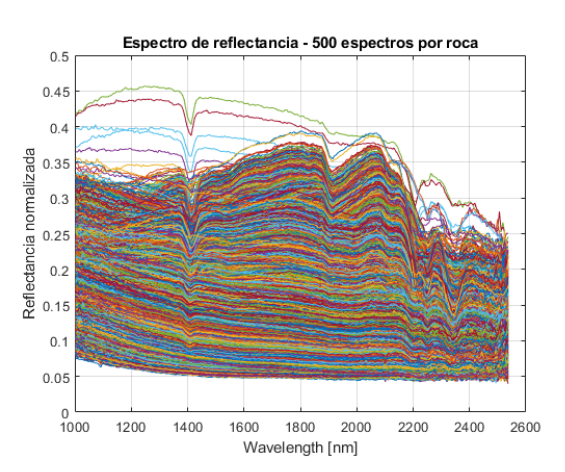

**Fig.** 3.5: Gráfica de espectros sin mediciones erróneas

En la figura [3.4](#page-31-0) se puede apreciar cierta anomalía en los espectros extraídos, atribuido a un ruido de patrón fijo (FPN,fixed pattern noise) que corresponden a caídas en la amplitud de los espectros de reflectancia, las cuales no son propias de una buena medición y más bien se le pueden atribuir a un problema en el sensor con el cual se realizó dicha medición. Es importante corregir esta anomalía y descartar los espectros mal medidos, ya que aportan información errónea de los datos, de no hacerlo, esto provocaría una mala clasificación de los espectros y también una mala reconstrucción hiperespectral.

Para descartar los espectros mal medidos, primero fue necesario identificar las posiciones espaciales y las bandas espectrales del sensor en que ocurrió el problema. A continuación, se presentan imágenes monocromáticas de distintas bandas del sensor en las cuales se presenta el problema.

<span id="page-31-1"></span>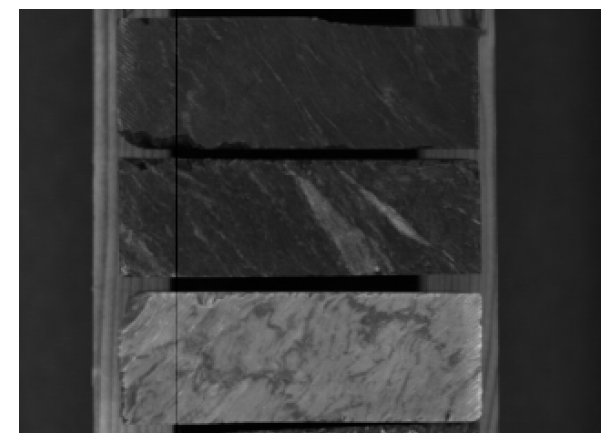

**Fig.** 3.6: Imagen monocromatica banda 108.

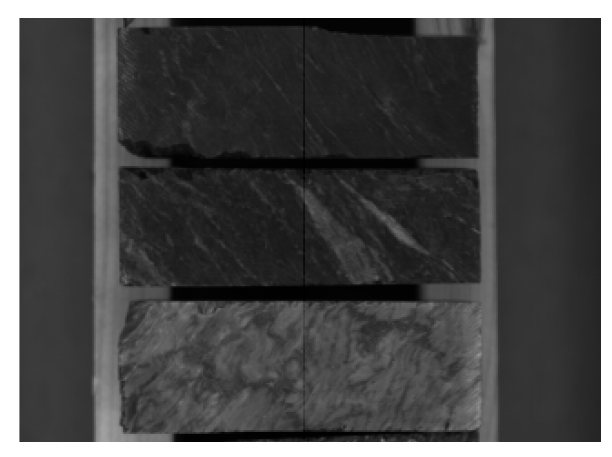

**Fig.** 3.7: Imagen monocromatica banda 177.

Como se puede apreciar en las figuras [3.6](#page-31-1) y [3.7,](#page-31-1) en tales bandas aparecen líneas de muy baja intensidad que se extienden a lo largo de la imagen, en posiciones en el eje x especificas y a lo largo de todo el eje y de la imagen. Es por lo anterior que dichos píxeles o espectros son eliminados del set de datos a utilizar.

Además de la matriz de espectros ya mencionada, se extrae una segunda matriz que contiene 100 espectros por roca, la cual llamaremos matriz de prueba *E ref* <sup>246</sup>*x*3100. Es a esta matriz de prueba a la que se le hará una reconstrucción espectral, lo que se explicará más adelante.

<span id="page-32-0"></span>Para dar término a esta subsección se presenta una gráfica en la cual se pueden apreciar promedios de 500 espectros de cinco rocas distintas obtenidos de la imagen hiperespectral.

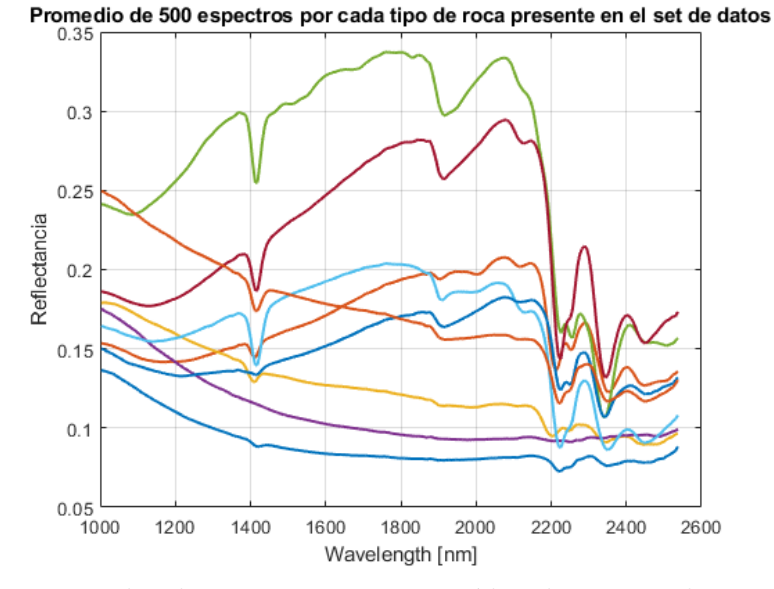

**Fig.** 3.8: Promedio de 500 espectros extraídos de imagen hiperespectral

### <span id="page-33-0"></span>**3.3. Análisis de componentes principales.**

Como se mencionó en la sección de avances teóricos, la idea principal de PCA es reducir la dimensión de un set de datos tratando de conservar la mayor parte de la información contenida en él. En este trabajo se utilizó PCA por dos principales razones, la primera es la reducción de la dimensionalidad del problema para así procesar una menor cantidad de datos y la segunda es que es una pieza clave para la aplicación del método de reconstrucción espectral de Maloney-Wandell, ya que mediante PCA se obtuvo la matriz de entrenamiento necesaria para la aplicación de este método.

El cálculo de PCA se realizó mediante el uso del software MATLAB y mediante este cálculo se puede representar la matriz de espectros mediante la siguiente combinación lineal.

$$
E_{NxM} = V_{Nxn}\epsilon_{nxM} \tag{3.1}
$$

Para efectos de este trabajo, E es la matriz de espectros medidos con una resolución espectral N y una cantidad de muestras de espectros M, V es la matriz de componentes principales, la cual tiene dimensionalidad Nxn, donde n es la cantidad de componentes principales utilizados para la aproximación mediante la combinación lineal. Por último, épsilon son los coeficientes de recombinación o valores propios obtenidos a partir de PCA, como puede notarse su dimensionalidad depende de la cantidad de muestras de los espectros M y de la cantidad de componentes principales utilizados.

En la figura [3.9](#page-34-0) puede apreciarse la varianza acumulada o, dicho de otra forma, la cantidad de información que representa el uso de distinto número de componentes principales. Dado que con 8 componentes principales se representa un 99.98 % del total de la información, se decidió utilizar este número de componentes para la matriz de entrenamiento, por tanto, la matriz de componentes principales V es de dimensión 246x8.

<span id="page-34-0"></span>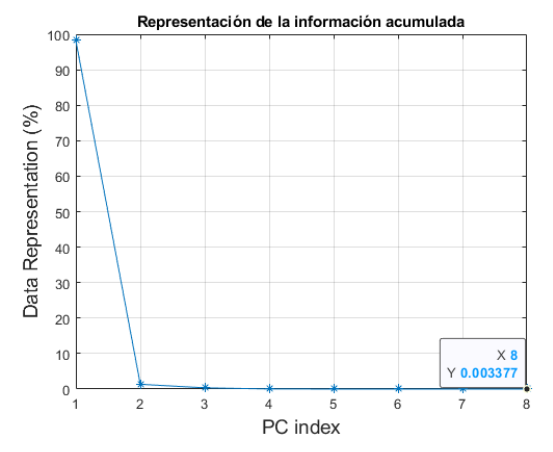

**Fig.** 3.9: Representación de varianza contenida por cada componente principal.

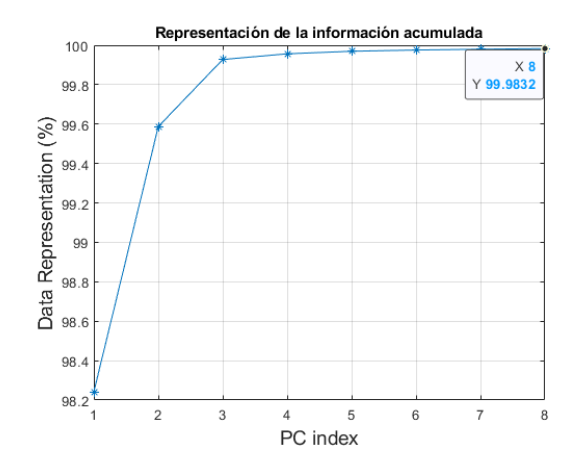

**Fig.** 3.10: Representación de varianza acumulada de componentes principales.

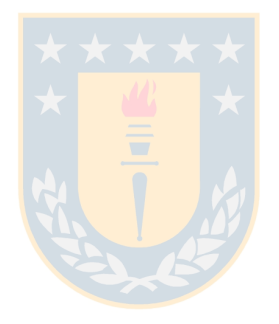

## <span id="page-35-0"></span>**3.4. Simulación spectral sensitivity cámara multiespectral.**

La etapa de simulación de la respuesta espectral de la cámara multiespectral, o en otras palabras, la simulación de su spectral sensitivity consta de diferentes configuraciones de bandas. Las spectral sensitivity a simular tienen un factor importante en común, y es que todas poseen una banda que corresponde al primer componente principal (el cual siempre es positivo) encontrado mediante PCA, ya que este componente contiene la mayor parte de la información. Se realizaron 3 simulaciones de spectral sensitivity las cuales se muestran a continuación:

**Simulación 1:**La primera simulación se basó en emular el comportamiento de los componentes principales. Esto se realizó mediante bandas del tipo gaussianas, centradas en las longitudes de onda en que los componentes principales presentan sus máximos y con anchos de banda similares a los que presentan los componentes principales en torno a dichos máximos. La gráfica de la spectral sensitivity simulada se presenta en la figura [3.12.](#page-35-1)

<span id="page-35-1"></span>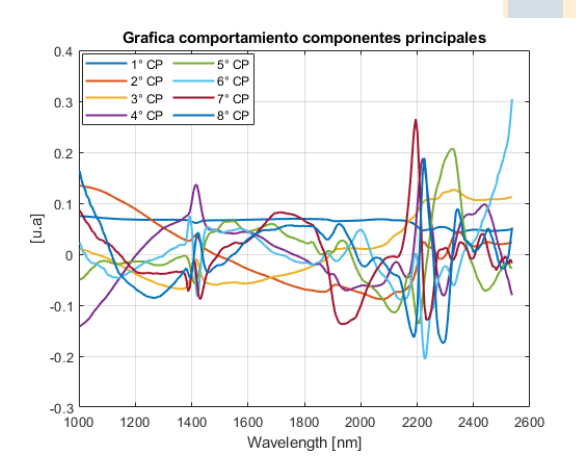

**Fig.** 3.11: Gráfica del comportamiento de los componentes principales.

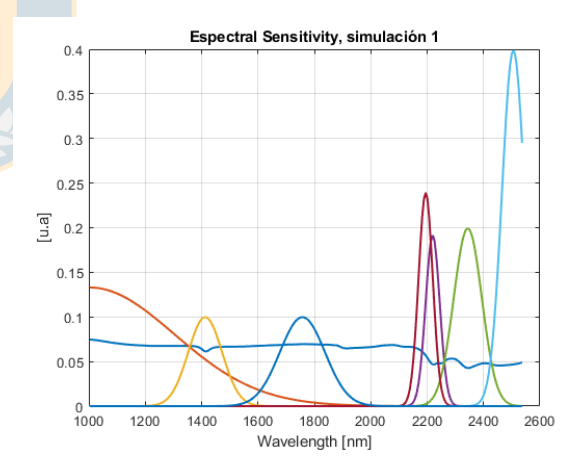

**Fig.** 3.12: Gráfica de la spectral sensitivity correspondiente a la simulación 1.

**Simulación 2:**La segunda simulación consto en crear siete bandas anchas gaussianas de igual amplitud espaciadas cada 219 nm más el primer componente principal obtenido mediante el análisis de componentes principales. La gráfica de la spectral sensitivity correspondiente a esta simulación se presenta en la figura [3.13.](#page-36-0)

<span id="page-36-0"></span>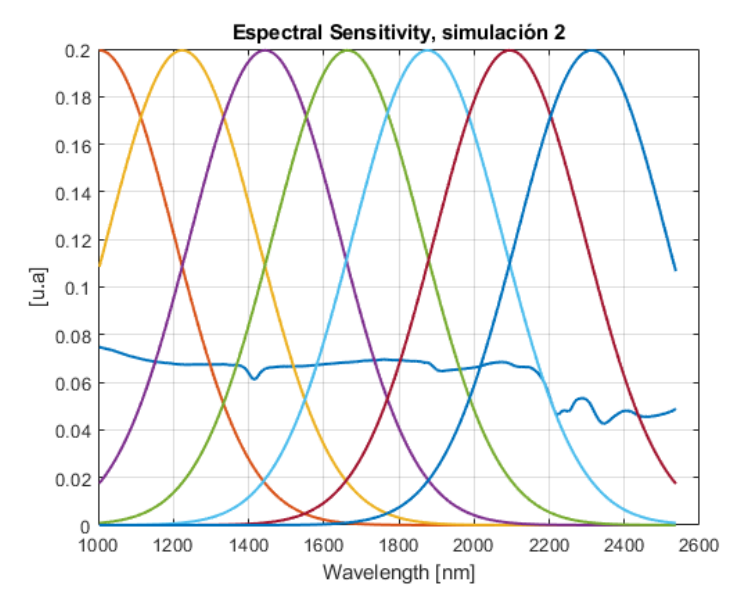

**Fig.** 3.13: Gráfica de la spectral sensitivity correspondiente a la simulación 2

<span id="page-36-1"></span>**Simulación 3:** La tercera simulación consta en crear siete bandas estrechas (más que en el caso anterior) gaussianas de igual amplitud, espaciadas cada 219nm más el primer componente principal obtenido mediante el análisis de componentes principales. La gráfica de la spectral sensitivity correspondiente a esta simulación se presenta en la figura [3.14.](#page-36-1)

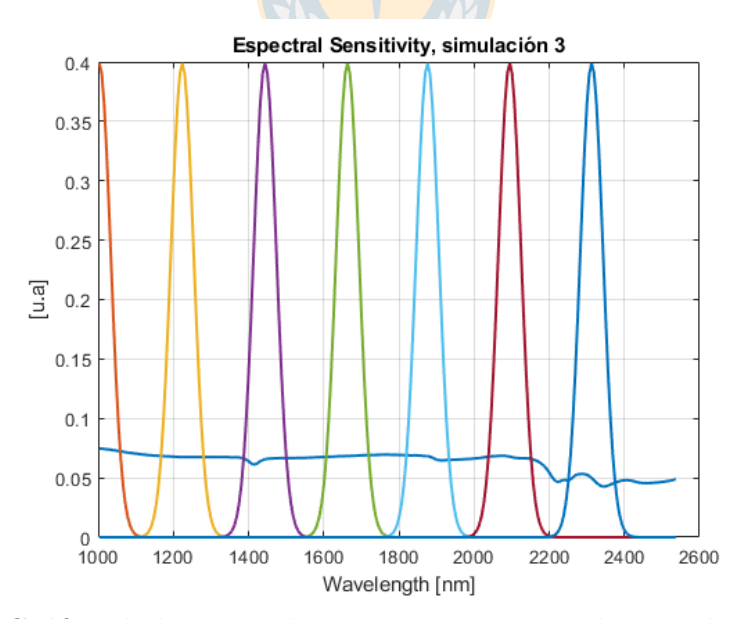

**Fig.** 3.14: Gráfica de la spectral sensitivity correspondiente a la simulación 3

**Simulación 4:** La cuarta simulación de spectral sensitivity, se basó en utilizar la spectral sensitivity de un sensor de InGaAs del fabricante HAMAMATSU de la serie G11478, junto a filtros de transmitancia conocida del fabricante THORLABS.

Para realizar esta simulación, se consideró como primera banda la respuesta espectral del sensor HAMAMATSU sin ninguna modificación, mientras que, para cada una de las bandas restantes, se ponderó la spectral sensitivity del sensor con cada una de las transmitancias de los filtros ópticos.

El fabricante Thorlabs, en su página web, proporciona especificaciones de los filtros utilizados en esta simulación, las cuales se presentan en la tabla [3.2.](#page-37-0) Además, también proporcionan las curvas de transmitancias de dichos filtros, las cuales fueron importadas en el software Matlab para realizar los procedimientos necesarios para esta simulación.

<span id="page-37-0"></span>**Tabla** 3.2: Especificaciones proporcionadas por fabricante. Columna #Item representa el código del filtro utilizado, columna CWL representa la longitud de onda central para los filtros, columna FWHM (Full Width at Half Maximum) es la anchura a media altura de la banda de funcionamiento del filtro, Columna T(min) es la transmisión mínima en la longitud de onda central.

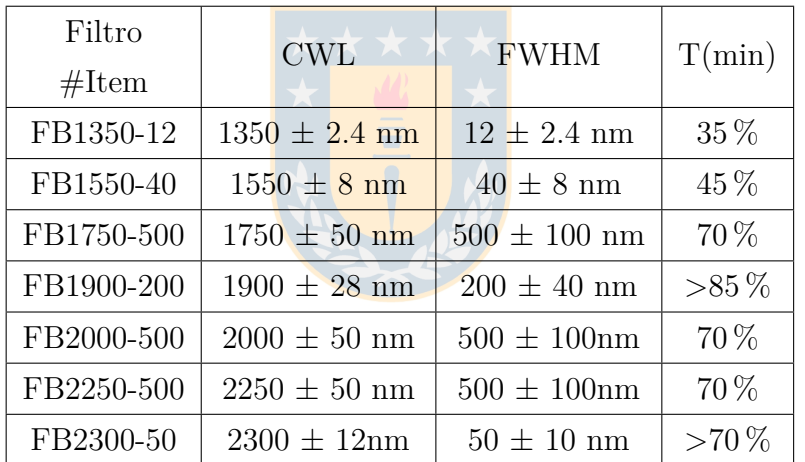

La gráfica de la spectral sensitivity correspondiente a esta simulación se presenta en la figura [3.15.](#page-38-0)

<span id="page-38-0"></span>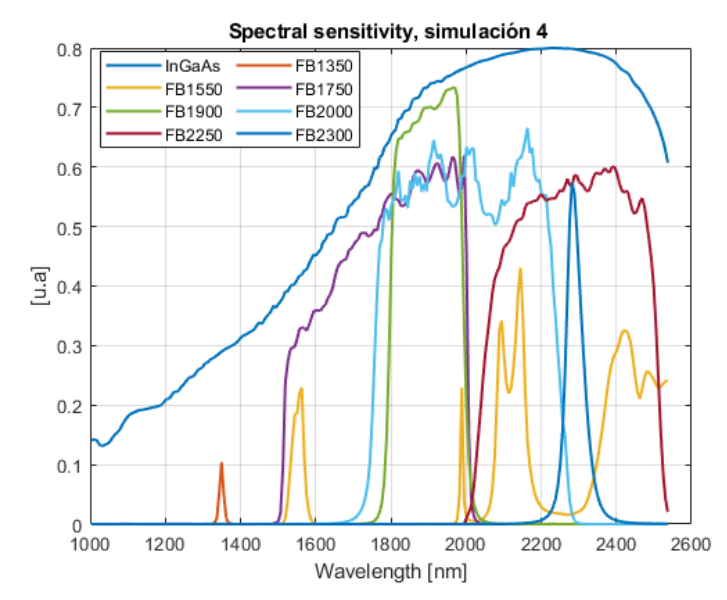

**Fig.** 3.15: Gráfica de la spectral sensitivity correspondiente a la simulación 4

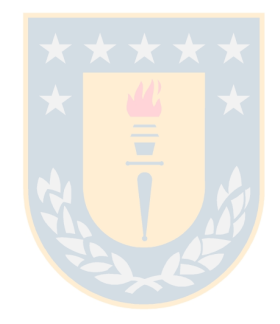

### <span id="page-39-0"></span>**3.5. Método de reconstrucción Maloney-Wandell.**

En este punto, la matriz de entrenamiento V y las spectral sensitivities Omega ya fueron obtenidas, por lo que resta estimar las respuestas de los canales ópticos rho de los sistemas multiespectrales simulados, con las cuales aplicar el método de Maloney-Wandell. Estas respuestas fueron estimadas a partir de espectros extraídos de la imagen hiperespectral y las spectral sensitivities simuladas mediante la siguiente relación.

$$
\rho_{kxL} = \Omega_{kxN}^t E_{NxL}^{ref} \tag{3.2}
$$

Dado que las spectral sensitivities simuladas poseen 8 canales, mismo número de componentes principales utilizados para obtener la matriz V, entonces k es igual a n. Por otra parte, la letra L denota la cantidad de muestras de espectros. Finalmente, la expresión que se presente a continuación corresponde al método de Maloney-Wandell y el cálculo de dicha expresión se realizo utilizando el software Matlab.

$$
\hat{E}_{NxL} = V_{Nxn} (\Omega_{kxN}^t V_{Nxn})^+ \rho_{kxL}
$$
\n(3.3)

Donde  $\hat{E}$  es la matriz que contiene los espectros reconstruidos. Los resultados de la reconstrucción serán presentados en la sección de resultados.

### <span id="page-40-0"></span>**3.6. Métricas de desempeño**

Se utilizaron dos métricas para evaluar el rendimiento de las reconstrucciones espectrales, goodness-of-fit coefficient (GFC) y root-mean-squared-error (RMSE). GFC compara los espectros reconstruidos con los espectros de referencia u originales, como le hemos llamado en este trabajo, comparando la proyección espectral. La métrica RMSE compara la diferencia de valores en todas las longitudes de onda entre los espectros reconstruidos y los espectros de referencia.

**Root-mean-squared-error (RMSE):** Esta métrica es evaluada en cada pixel de la imagen. Mientras más cercanos a cero sean los valores arrojados por esta métrica mejor será la reconstrucción de los espectros. Dado que esta métrica evalúa el desempeño por cada espectro (pixel) se tomará un promedio de todos los espectros evaluados con esta métrica.

$$
RMSE = \frac{1}{\sqrt{N}} \left( \sum_{j=1}^{N} [E_{Ref}(\lambda_j) - \hat{E}(\lambda_j)]^2 \right)^{\frac{1}{2}}
$$
(3.4)

**goodness-of-fit coefficient (GFC):** Al igual que en el caso anterior, esta métrica también evalúa el desempeño por cada pixel. Los valores entregados por esta métrica van de 0 a 1, donde 1 indica que la reconstrucción es perfecta. Al igual que en el caso anterior, se tomará un promedio simple del rendimiento de todos los espectros.

$$
GFC = \frac{|E_{Ref}(\lambda_j) - \hat{E}(\lambda_j)|}{\left[|\sum_{j=1}^{N} [E_{ref}(\lambda_j)]^2||\sum_{j=1}^{N} [\hat{E}(\lambda_j)]^2|\right]^{\frac{1}{2}}}
$$
(3.5)

## <span id="page-41-0"></span>**3.7. Modelación Clasificador**

Finalmente, como última etapa de esta sección, se presentan el clasificador modelado en Matlab. El fin de modelar estos clasificadores es identificar los tipos de rocas presentes en la imagen a partir de sus espectros. Se modelaron dos clasificadores, un clasificador multiclase SVM lineal y un clasificador multiclase SVM con kernel gaussiano. La primera etapa constó en entrenar ambos clasificadores con los mismos datos y comparar sus rendimientos con los datos de entrenamiento.

Mediante códigos y sintaxis propias del software Matlab se optimizaron los hiperparametros asociados al ancho del kernel y los pesos asociados a los errores en la clasificación para el clasificador no lineal, estos parámetros fueron descritos con más detalle en la sección de avances teóricos. Por otra parte, para el clasificador SVM lineal no se optimizó ningún parámetro y solo se utilizó la sintaxis básica que proporciona Matlab.

<span id="page-41-1"></span>Una vez entrenados ambos clasificadores en base a los 15500 espectros de entrenamiento, se obtuvieron las matrices de confusión asociadas a cada clasificador, las cuales se presentan en las figuras [3.16](#page-41-1) y [3.17.](#page-42-0)

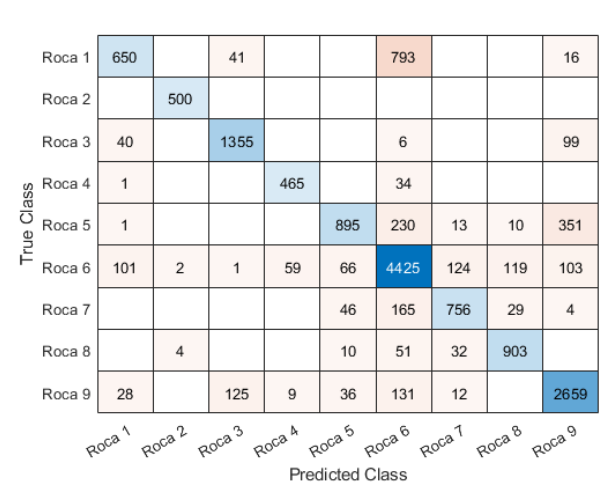

**Fig.** 3.16: Matriz de confusión, obtenida con datos de entrenamiento - SVM lineal

<span id="page-42-0"></span>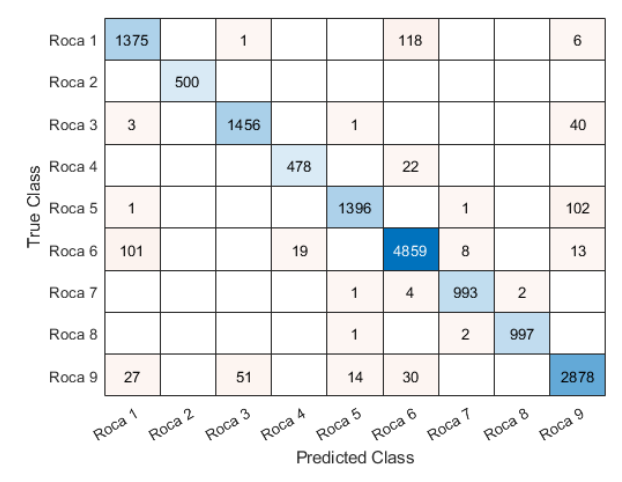

<span id="page-42-1"></span>**Fig.** 3.17: Matriz de confusión, obtenida con datos de entrenamiento - SVM Kernel Gaussiano

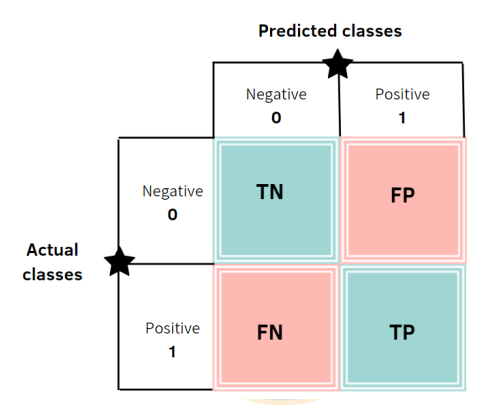

**Fig.** 3.18: Ejemplo matriz de confusión para problema de clasificación binario.

Los valores proporcionados por esta matriz de confusión son útiles para obtener métricas de desempeño de la clasificación, las métricas utilizadas son Precisión y Recall. En la figura [3.18](#page-42-1) se muestra un ejemplo de matriz de confusión para un clasificador binario (solo dos clases a identificar). Las métricas para la clasificación binaria se calculan como se muestra a continuación.

**Precision:** Proporción de los clasificados como positivos que son realmente positivos.

$$
Precision = \frac{TP}{TP + FP}
$$
\n(3.6)

**Recall:** Proporción de todos los positivos que se clasifican como tal

$$
Recall = \frac{TP}{TP + FN}
$$
\n
$$
(3.7)
$$

En cambio, para este caso, el cual es una clasificación multiclase es necesario realizar operaciones entre filas y columnas para calcular dichas métricas. La forma de calcular el Recall y Precision es el siguiente.

**Precisión:**

<span id="page-43-0"></span>
$$
Precision_i = \frac{M_{ii}}{\sum_j M_{ij}}\tag{3.8}
$$

**Recall:**

<span id="page-43-1"></span>
$$
Precision_i = \frac{M_{ii}}{\sum_j M_{ji}}\tag{3.9}
$$

En estas expresiones los subíndices i,j indican las posiciones en la matriz de confusión (posición de fila y columna), tanto i como j toman valores entre 1,2,. . . ,9 dado que existen 9 clases en este problema de clasificación (matriz de confusión de 9x9). La letra M índica el número de veces que se identificaron muestras pertenecientes a un tipo de roca, ya sea si el clasificador acertó en su predicción o no. Un ejemplo de lo anterior es *Mii*, estos valores son los que se aprecian en la diagonal de la matriz de confusión y son los valores en que el clasificador acierta en su predicción, por otra parte, los valores  $M_{ij}$ , con  $i \neq j$ , corresponden a predicciones erróneas.

Al realizar el cálculo de acuerdo con las ecuaciones [3.8](#page-43-0) y [3.9](#page-43-1) , se obtendrán valores de Recall y Precision por cada clasificación de clase, por lo tanto, para tener un solo valor que proporcione el rendimiento de la clasificación se tomó el promedio simple de los Recall y Precision de las 9 clases presentes en el set de datos.

Es importante mencionar que estas métricas no fueron calculadas para la clasificación a partir de los datos de entrenamiento, ya que esto no es una buena práctica para evaluar el rendimiento de un clasificador. Estas métricas se calcularon posteriormente, al realizar la clasificación con datos de prueba (ósea, la identificación), lo cual se presenta en la sección de resultados.

En este punto, empleando los datos de entrenamiento, se utilizó una función de Matlab llamada "ResubLoss", para evaluar el rendimiento de los clasificadores y compararlos. La función "ResubLoss" proporciona una medida de calidad generalizada, la cual considera los errores al clasificar, mientras se obtenga un valor más pequeño de esta medida de calidad, mejor es el rendimiento del clasificador. Para el clasificador SVM lineal se obtuvo un 18*,*65 % de perdidas generalizadas, mientras que para el clasificador SVM con kernel Gaussiano se obtuvo un 3*,*66 %, por lo cual el clasificador SVM lineal fue descartado.

## <span id="page-44-0"></span>**4. Resultados de simulación**

En esta sección se presentan los resultados de la reconstrucción espectral obtenida en base a cada una de las simulaciones realizadas. Para evaluar el rendimiento de la reconstrucción espectral, se calcularon las métricas GFC y RMSE, con lo cual se obtuvo un valor numérico que representa la coincidencia entre espectros originales y reconstruidos. Finalmente, los valores obtenidos para cada métrica son dispuestos en tablas, en las cuales se puede comparar el rendimiento de la reconstrucción entre las simulaciones.

Por otra parte, en esta sección también se presentan gráficas que contienen algunas de las reconstrucciones realizadas para cada roca. En estas gráficas se presenta el contraste entre los espectros originales y los espectros recuperados para cada una de las simulaciones.

Finalmente, esta sección culmina con la presentación de los resultados del método de validación utilizado, lo cual corresponde a la identificación de las rocas a partir del algoritmo de clasificación modelado. Por lo cual se presentan las matrices de confusión y sus respectivas métricas al realizar la identificación de rocas, teniendo como variables de entrada en el clasificador los espectros reconstruidos obtenidos de las simulaciones 1, 2, 3 y 4.

Además de lo anterior, se realizaron segmentaciones de la imagen total para dos casos, el primer caso corresponde a la segmentación utilizando los espectros originales presentes en la imagen total y el segundo caso corresponde a la segmentación utilizando los espectros recuperados de la imagen total mediante la simulación 4. Para llevar a cabo estas segmentaciones fue necesario crear máscaras para cada tipo de roca presente en la imagen, donde dichas máscaras son el resultado de la identificación de rocas al tener como variable de entrada en el clasificador los espectros correspondientes a los casos 1 y 2 antes mencionados.

## <span id="page-45-0"></span>**4.1. Resultados métricas**

#### **Tabla con métricas RMSE y GFC de la reconstrucción.**

<span id="page-45-1"></span>**Tabla** 4.1: Métricas de rendimiento reconstrucción. Los pares de columnas GFC y RMSE contienen los resultados de las métricas, las cuales fueron promediadas considerando el total de espectros reconstruidos por cada tipo roca. En las filas se detalla a que tipo de roca pertenece el resultado de las métricas.

|        | Simulación 1<br><b>GFC</b><br><b>RMSE</b> |          | Simulación 2 |             | Simulación 3 |             | Simulación 4 |             |  |
|--------|-------------------------------------------|----------|--------------|-------------|--------------|-------------|--------------|-------------|--|
|        |                                           |          | <b>GFC</b>   | <b>RMSE</b> | <b>GFC</b>   | <b>RMSE</b> | <b>GFC</b>   | <b>RMSE</b> |  |
|        | Prom.                                     | Prom.    | Prom.        | Prom.       | Prom.        | Prom.       | Prom.        | Prom.       |  |
|        | Roca                                      | /Roca    | Roca         | /Roca       | Roca         | /Roca       | Roca         | /Roca       |  |
| Roca 1 | 0.999825                                  | 0.001732 | 0.999520     | 0.002784    | 0.999663     | 0.002344    | 0.999810     | 0.001804    |  |
| Roca 2 | 0.999902                                  | 0.002222 | 0.999493     | 0.004458    | 0.999814     | 0.003001    | 0.999890     | 0.002355    |  |
| Roca 3 | 0.999824                                  | 0.002191 | 0.999315     | 0.004181    | 0.999576     | 0.003407    | 0.999811     | 0.002276    |  |
| Roca 4 | 0.999866                                  | 0.001773 | 0.999684     | 0.002462    | 0.999768     | 0.002175    | 0.999860     | 0.001802    |  |
| Roca 5 | 0.999911                                  | 0.002468 | 0.999467     | 0.005607    | 0.999753     | 0.004056    | 0.999904     | 0.002580    |  |
| Roca 6 | 0.999842                                  | 0.001921 | 0.999509     | 0.003409    | 0.999614     | 0.003164    | 0.999826     | 0.002026    |  |
| Roca 7 | 0.999897                                  | 0.002051 | 0.999439     | 0.004250    | 0.999400     | 0.004627    | 0.999891     | 0.002123    |  |
| Roca 8 | 0.999860                                  | 0.002411 | 0.999583     | 0.003771    | 0.999448     | 0.004324    | 0.999835     | 0.002621    |  |
| Roca 9 | 0.999911                                  | 0.002001 | 0.999665     | 0.003706    | 0.999684     | 0.003678    | 0.999899     | 0.002172    |  |

<span id="page-45-2"></span>**Tabla** 4.2: Métricas de rendimiento de reconstrucción, promedio total. En las columnas de esta tabla se presenta el promedio total de las métricas GFC y RMSE al promediar cada columna de la tabla [4.1.](#page-45-1) Las filas representan a qué simulación corresponden los resultados de las métricas promediadas.

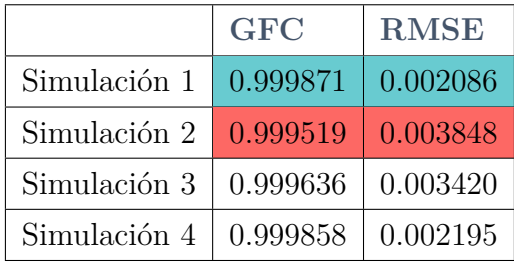

En la tabla [4.1](#page-45-1) se pueden apreciar los valores resultantes de las métricas GFC y RMSE promedio por roca para cada simulación, en ella se resaltaron con color verde los mejores resultados y con color rojo los peores resultados para cada simulación. De aquí se extrajo que los mejores resultados se obtuvieron para las simulaciones 1 y 4, mientras que las simulaciones 2 y 3 presentan los resultados más desfavorables.

En la tabla [4.2](#page-45-2) nuevamente se presentan las métricas GFC y RMSE para cada simulación, pero contemplando un promedio total de la reconstrucción y no por roca. En dicha tabla nuevamente puede apreciarse que el mejor rendimiento se obtiene con la simulación 1 mientras que el peor se obtiene mediante la simulación 2.

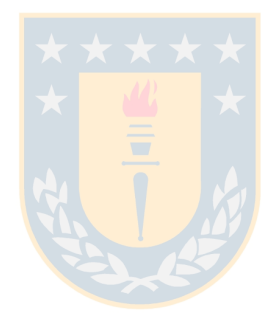

## <span id="page-47-0"></span>**4.2. Comparación de gráficas**

**Espectros originales y reconstruidos, roca 1 hasta roca 9, simulaciones 1, 2, 3 y 4.**

<span id="page-47-1"></span>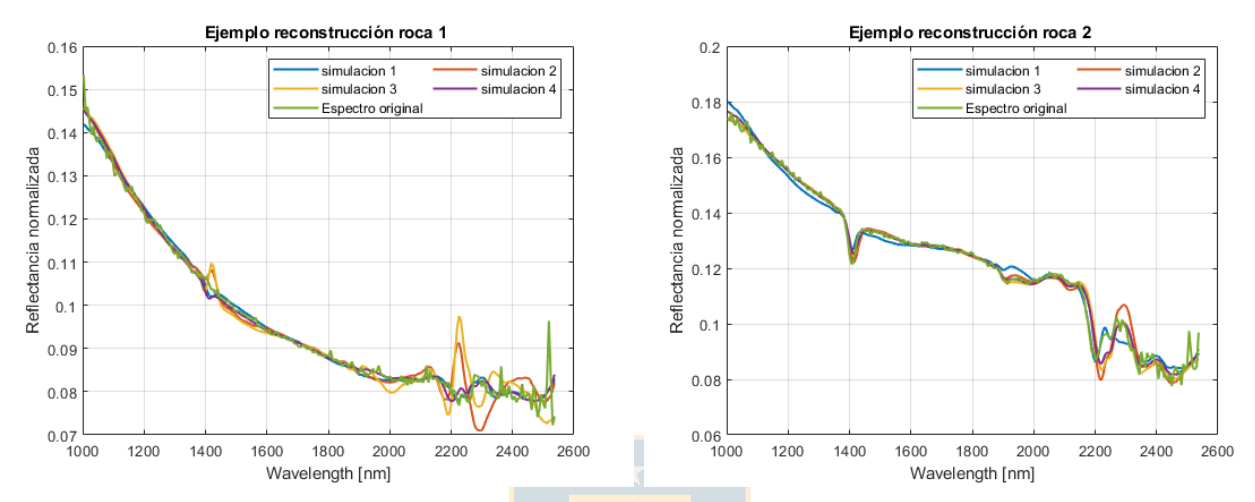

Fig. 4.1: Espectro original y reconstruidos, ro- Fig. 4.2: Espectro original y reconstruidos, roca 1. ca 2.

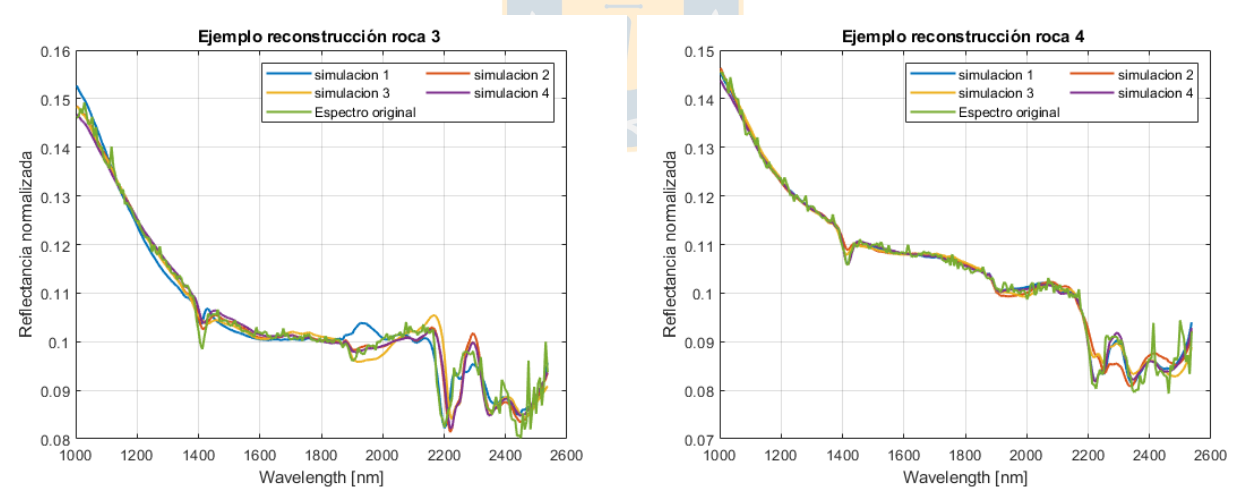

**Fig.** 4.3: Espectro original y reconstruidos, ro-**Fig.** 4.4: Espectro original y reconstruidos, roca 3. ca 4.

<span id="page-48-0"></span>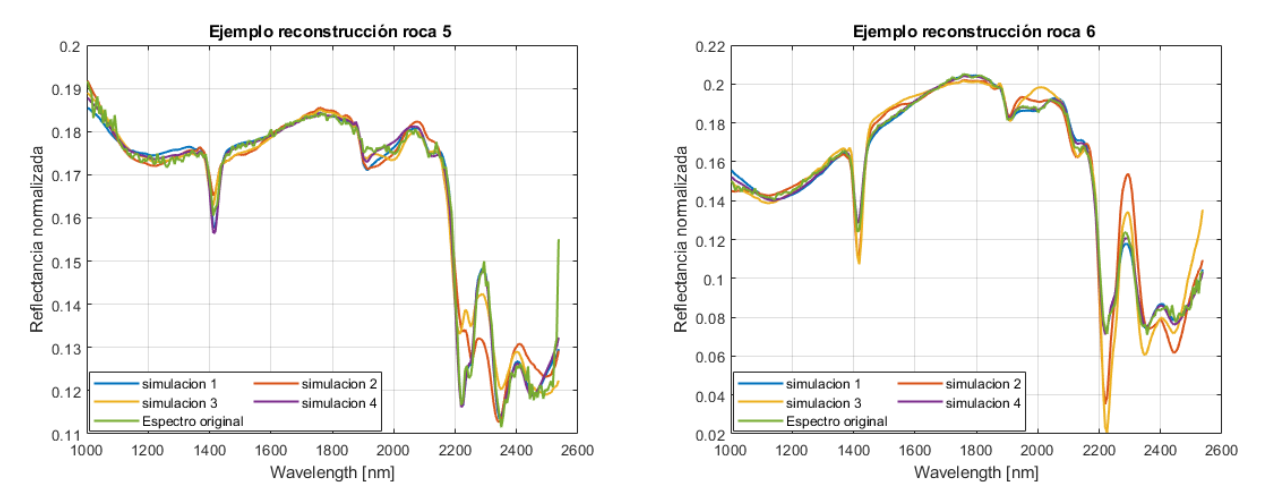

**Fig.** 4.5: Espectro original y reconstruidos, ro-**Fig.** 4.6: Espectro original y reconstruidos, roca 5. ca 6.

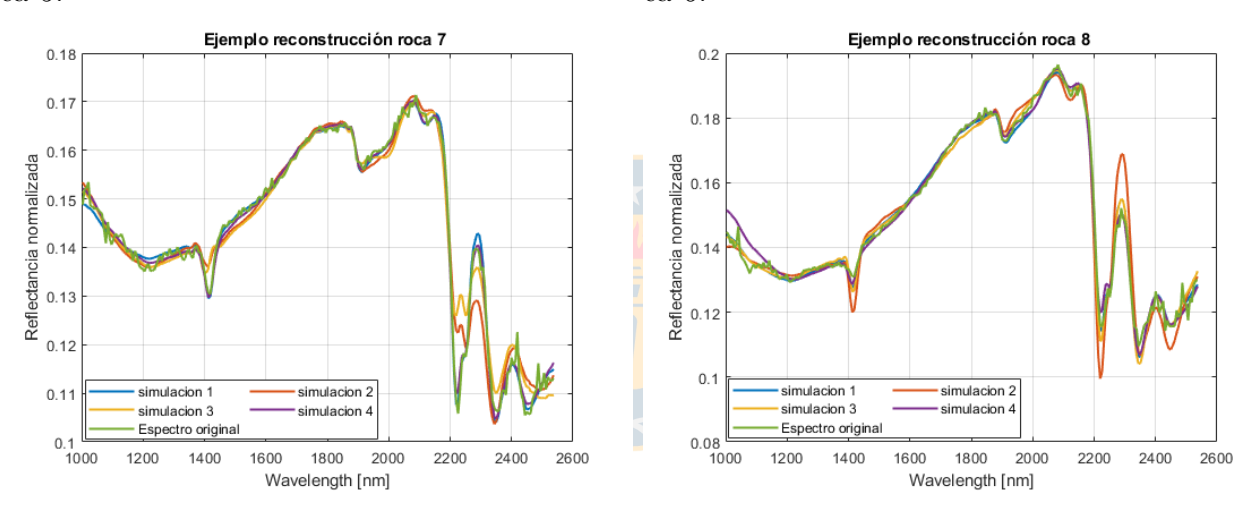

**Fig.** 4.7: Espectro original y reconstruidos, ro-**Fig.** 4.8: Espectro original y reconstruidos, roca 7. ca 8.

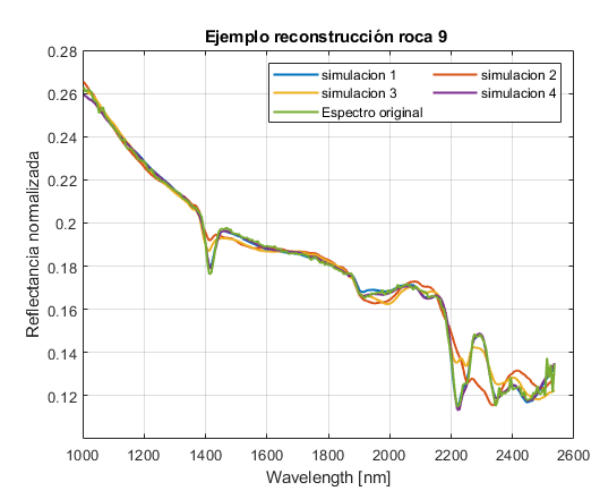

**Fig.** 4.9: Espectro original y reconstruidos, roca 9.

En las figuras [4.1](#page-47-1) hasta [4.9](#page-48-0) se pueden apreciar gráficas tanto de los espectros originales como de los reconstruidos mediante las cuatro simulaciones, para cada tipo de roca presente en el set de datos. Al analizar cada una de estas gráficas, se observó que las simulaciones 2 y 3 son las que entregaron peores resultados, ya que es notorio que los espectros resultantes de dichas simulaciones presentan patrones que no siguen el comportamiento de la curva del espectro original, ejemplos de estos patrones son peaks en zonas del espectro que no deberían aparecer o que las bandas de absorción presentan caídas en amplitud que son demasiado grandes.

Por otra parte, los espectros reconstruidos a partir de las simulaciones 1 y 4, son los que mejores resultados entregaron, ya que las curvas de dichos espectros siguen casi a la perfección el comportamiento de las curvas de los espectros originales. Una observación importante es que los análisis realizados respecto a estas gráficas se condicen con los resultados de las métricas presentados en la subsección anterior.

En este punto es muy relevante destacar que el rendimiento de la simulación 4 es de mucha importancia, ya que esta simulación al ser realizada en base a las curvas de transmitancias de filtros reales y a la spectral sensitivity de un detector de InGaAs, es la simulación que más se asemeja a la realidad.

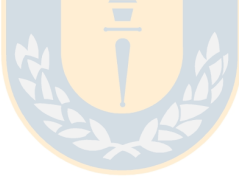

## <span id="page-50-0"></span>**4.3. Resultados identificación**

## <span id="page-50-1"></span>**4.3.1. Resultados de identificación, obtenidos mediante espectros originales de la imagen hiperespectral.**

<span id="page-50-2"></span>Primero se presentan los resultados de esta identificación, ya que posteriormente son comparados con los resultados de identificaciones a partir de espectros reconstruidos.

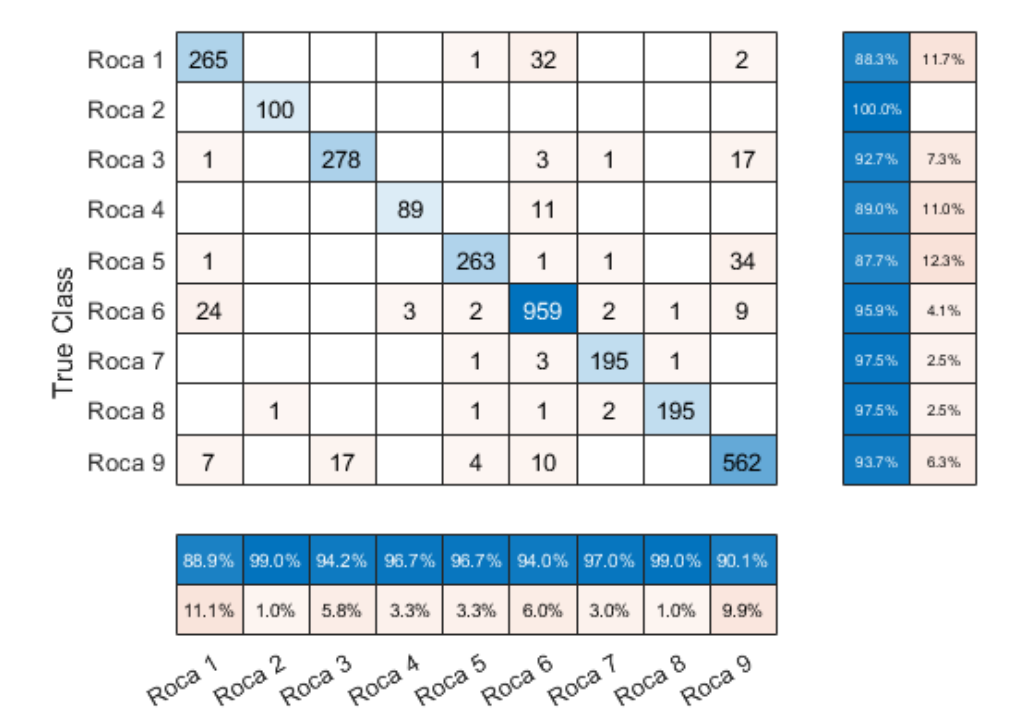

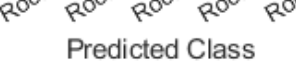

**Fig.** 4.10: Matriz de confusión, identificación a partir de espectros originales

<span id="page-51-0"></span>**Tabla** 4.3: Métricas de rendimiento de identificación mediante espectros originales. Las columnas de esta tabla contienen los resultados de las métricas por cada roca. Las filas de la tabla indican a que tipo de roca corresponden los resultados de las métricas.

|                   | Espectros originales |        |  |  |  |  |
|-------------------|----------------------|--------|--|--|--|--|
|                   | Precision            | Recall |  |  |  |  |
| ROCA <sub>1</sub> | 0.8893               | 0.8833 |  |  |  |  |
| ROCA 2            | 0.9901               | 1.0000 |  |  |  |  |
| ROCA <sub>3</sub> | 0.9424               | 0.9267 |  |  |  |  |
| ROCA 4            | 0.9674               | 0.8900 |  |  |  |  |
| ROCA <sub>5</sub> | 0.9669               | 0.8767 |  |  |  |  |
| ROCA <sub>6</sub> | 0.9402               | 0.9590 |  |  |  |  |
| ROCA <sub>7</sub> | 0.9701               | 0.9750 |  |  |  |  |
| ROCA 8            | 0.9898               | 0.9750 |  |  |  |  |
| ROCA <sub>9</sub> | 0.9006               | 0.9367 |  |  |  |  |

<span id="page-51-1"></span>**Tabla** 4.4: Métricas de rendimiento de identificación a partir de espectros originales, promedio total. Las columnas de esta tabla son el promedio de las columnas de la tabla [4.3](#page-51-0)

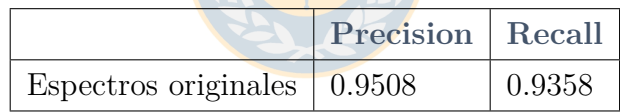

## <span id="page-52-1"></span><span id="page-52-0"></span>**4.3.2. Resultados de identificación obtenidos mediante simulaciones 1,2,3 y 4.**

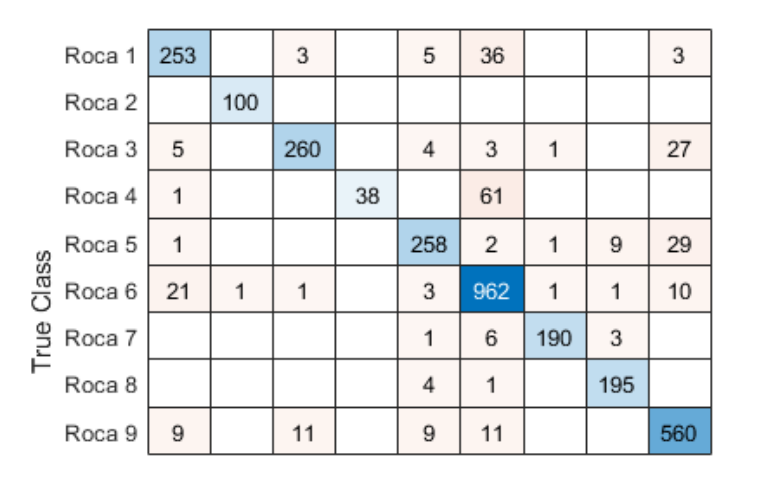

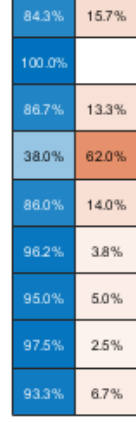

42.7% 4.0% 71.3% 54.0% 53.7% 45.5% 37.0% 18.0% 40.7%

|                                                                           | 87.2% | 99.0% | 94.5% | 100.0% | 90.8% | 88.9% | 98.4%      | 93.8% | 89.0% |
|---------------------------------------------------------------------------|-------|-------|-------|--------|-------|-------|------------|-------|-------|
|                                                                           | 12.8% | 1.0%  | 5.5%  |        | 9.2%  |       | 11.1% 1.6% | 6.2%  | 11.0% |
| Roca Roca Roca Roca Roca Roca Roca Troca Roca 9<br><b>Predicted Class</b> |       |       |       |        |       |       |            |       |       |

**Fig.** 4.11: Matriz de confusión, identificación simulación 1.

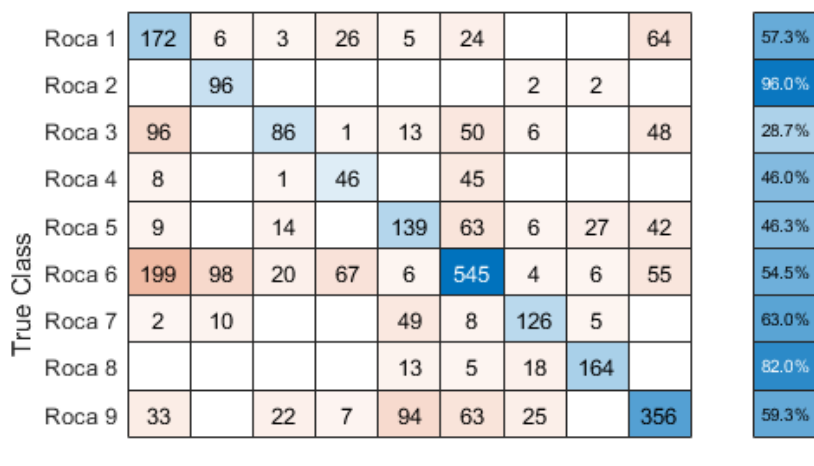

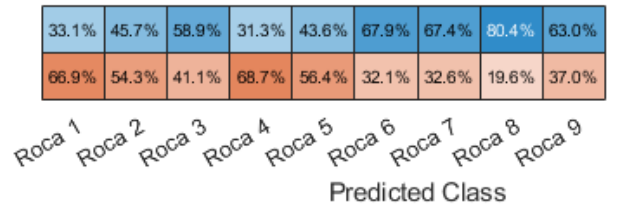

**Fig.** 4.12: Matriz de confusión, identificación simulación 2.

<span id="page-53-0"></span>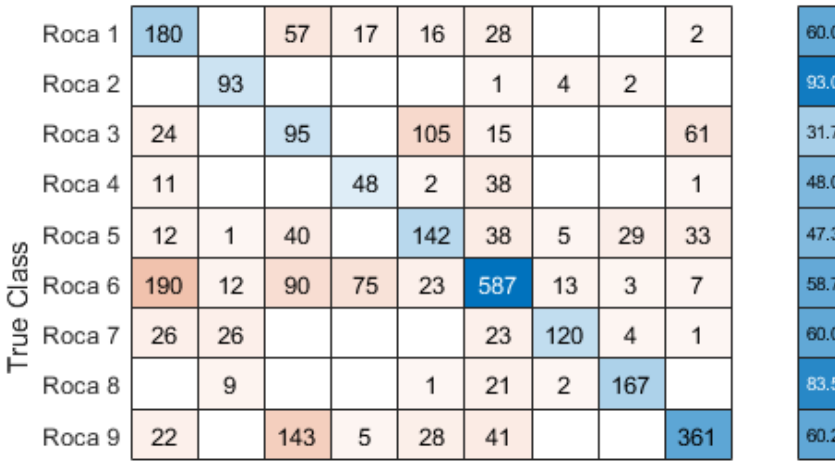

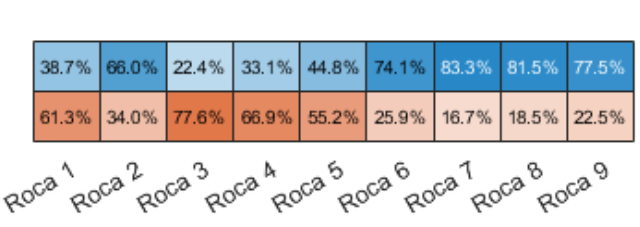

Predicted Class

40.0% 7.0% 68.3% %

52.0% %

52.7% i% % 41.3% 40.0% X

> 16.5% 39.8%

17.7%

58.7% 9.0%

31.7% 14.5%  $6.5%$ 2.0%  $9.8\%$ 

**Fig.** 4.13: Matriz de confusión, identificación simulación 3.

|       | Roca 1 | 247                          |       | 13    | 1     | 5     | 28          |       |        | 6     | 82.3%  |  |
|-------|--------|------------------------------|-------|-------|-------|-------|-------------|-------|--------|-------|--------|--|
|       | Roca 2 |                              | 100   |       |       |       |             |       |        |       | 100.0% |  |
|       | Roca 3 | 57                           |       | 124   |       | 48    | 11          | 1     |        | 59    | 41.3%  |  |
|       | Roca 4 |                              |       |       | 91    |       | 9           |       |        |       | 91.0%  |  |
|       | Roca 5 | 2                            | 1     | 12    |       | 205   | 4           | 7     | 33     | 36    | 68.3%  |  |
| Class | Roca 6 | 46                           | 20    | 24    | 11    | 3     | 855         | 5     | 2      | 34    | 85.5%  |  |
| True  | Roca 7 |                              |       |       |       | 1     | 1           | 187   | 11     |       | 93.5%  |  |
|       | Roca 8 |                              |       | 1     |       |       |             | 3     | 196    |       | 98.0%  |  |
|       | Roca 9 | 10                           |       | 8     | 1     | 28    | 11          | 1     |        | 541   | 90.2%  |  |
|       |        |                              |       |       |       |       |             |       |        |       |        |  |
|       |        | 68.2%                        | 82.6% | 68.1% | 87.5% | 70.7% | 93.0%       | 91.7% | 81.0%  | 80.0% |        |  |
|       |        | 31.8%                        | 17.4% | 31.9% | 12.5% | 29.3% | 7.0%        | 8.3%  | 19.0%  | 20.0% |        |  |
|       |        | Roca Roca 2 Roca 3 Roca 5 Re |       |       |       |       | Roca Boca 7 |       | Roca 8 | Roca9 |        |  |

Predicted Class

**Fig.** 4.14: Matriz de confusión, identificación simulación 4.

En las figuras que van desde la [4.11](#page-52-1) hasta la [4.14,](#page-53-0) se presentan las matrices de confusión obtenidas a partir de la identificación de las rocas, al tener como variables de entrada en el clasificador modelado los espectros reconstruidos. A partir de estas matrices de confusión fueron calculadas las métricas presentadas en las tablas [4.5](#page-54-0) y [4.6.](#page-54-1)

#### **Tablas con métricas asociadas a la matriz de confusión.**

<span id="page-54-0"></span>**Tabla** 4.5: Métricas de rendimiento identificación. Los pares de columnas Precision y Recall contienen los resultados de las métricas de cada simulación por cada tipo de roca. Las filas de la tabla indican a que tipo de roca corresponden los resultados de las métricas.

|                   | Simulación 1 |        |           | Simulación 2 |           | Simulación 3 |           | Simulación 4 |  |
|-------------------|--------------|--------|-----------|--------------|-----------|--------------|-----------|--------------|--|
|                   | Precision    | Recall | Precision | Recall       | Precision | Recall       | Precision | Recall       |  |
|                   | /Roca        | /Roca  | /Roca     | /Roca        | /Roca     | /Roca        | /Roca     | /Roca        |  |
| ROCA <sub>1</sub> | 0.8724       | 0.8433 | 0.3314    | 0.5733       | 0.3871    | 0.6000       | 0.6823    | 0.8233       |  |
| ROCA <sub>2</sub> | 0.9901       | 1.0000 | 0.4571    | 0.9600       | 0.6596    | 0.9300       | 0.8264    | 1.0000       |  |
| ROCA <sub>3</sub> | 0.9455       | 0.8667 | 0.5890    | 0.2867       | 0.2235    | 0.3167       | 0.6813    | 0.4133       |  |
| ROCA 4            | 1.0000       | 0.3800 | 0.3129    | $-0.4600$    | 0.3310    | 0.4800       | 0.8750    | 0.9100       |  |
| ROCA <sub>5</sub> | 0.9085       | 0.8600 | 0.4357    | 0.4633       | 0.4479    | 0.4733       | 0.7069    | 0.6833       |  |
| ROCA 6            | 0.8891       | 0.9620 | 0.6787    | 0.5450       | 0.7412    | 0.5870       | 0.9304    | 0.8550       |  |
| ROCA 7            | 0.9845       | 0.9500 | 0.6738    | 0.6300       | 0.8333    | 0.6000       | 0.9167    | 0.9350       |  |
| ROCA 8            | 0.9375       | 0.9750 | 0.8039    | 0.8200       | 0.8146    | 0.8350       | 0.8099    | 0.9800       |  |
| ROCA 9            | 0.8903       | 0.9333 | 0.6301    | 0.5933       | 0.7747    | 0.6017       | 0.8003    | 0.9017       |  |

<span id="page-54-1"></span>**Tabla** 4.6: Métricas de rendimiento de identificación, promedio total. Las columnas de esta tabla contienen los promedios de las métricas presentes en las columnas de la tabla [4.5.](#page-54-0) Las filas de esta columna indican a qué simulación corresponden los resultados de estas métricas.

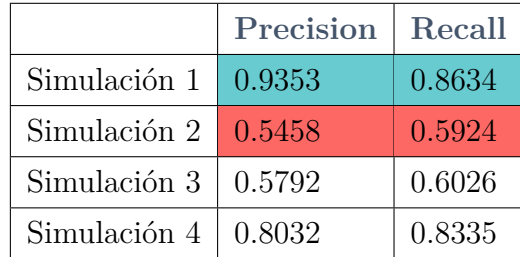

En la tabla [4.5](#page-54-0) se presentan los rendimientos de las identificaciones mediante las métricas Precision y Recall. En dicha tabla se presentan promedios de estas métricas por cada roca y para cada simulación. Nuevamente, se resaltan los mejores resultados con color verde y los peores con color rojo. De estos resultados nuevamente se infirió que los mejores rendimientos se obtuvieron a partir de los espectros recuperados con la simulación 1 y 4 mientras que los peores rendimientos se obtienen con los espectros recuperados de las simulaciones 2 y 3.

En la tabla [4.6](#page-54-1) se presentan los promedios globales de las métricas precision y recall para cada simulación, donde se puede apreciar que globalmente la identificación tiene un mejor rendimiento al utilizar los espectros reconstruidos de la simulación 1.

A pesar de que los mejores rendimientos de las identificaciones se obtuvieron al utilizar los espectros reconstruidos de la simulación 1, la comparativa que se presenta a continuación se realizó considerando la identificación al utilizar los espectros reconstruidos obtenidos a partir de la simulación 4, esto debido a que presenta un buen rendimiento y como se mencionó anteriormente es la simulación que más se asemeja a la realidad.

En la figura [4.10](#page-50-2) se presenta la matriz de confusión, al realizar la identificación a partir de los espectros originales, mediante los datos presentes en dicha matriz, se obtuvieron los resultados presentados en las tablas [4.3](#page-51-0) y [4.4.](#page-51-1)

Al comparar los resultados de la identificación utilizando los espectros originales vs los espectros reconstruidos a partir de la simulación 4 (tablas [4.4](#page-51-1) y [4.6\)](#page-54-1), podemos observar que el promedio de la métrica precision decae en un 14.76 % mientras que el promedio de la métrica Recall decae en un 10.23 %.

### <span id="page-56-0"></span>**4.3.3. Segmentación a partir de la identificación.**

Finalmente, en lo que sigue se presenta el resultado de la segmentación de la imagen a partir de las máscaras resultantes de la identificación para los siguientes casos.

- **Caso 1:** Se realiza la identificación al ingresar como variable de entrada al clasificador los espectros originales.
- **Caso 2:** Se realiza la identificación al ingresar como variable de entrada al clasificador los espectros recuperados a partir de la simulación 4.

La importancia de esta comparativa es el hecho de que, si las segmentaciones realizadas en base al caso 1 son muy parecidas a las segmentaciones realizadas en base al caso 2, entonces los espectros originales y reconstruidos son muy similares, por ende, el clasificador es capaz de identificar en ambos casos de una forma muy similar. Lo anterior se puede apreciar en las figuras [4.16](#page-57-0) y [4.17](#page-57-1) donde las máscaras creadas a partir de la identificación en ambos casos son muy similares.

<span id="page-56-1"></span>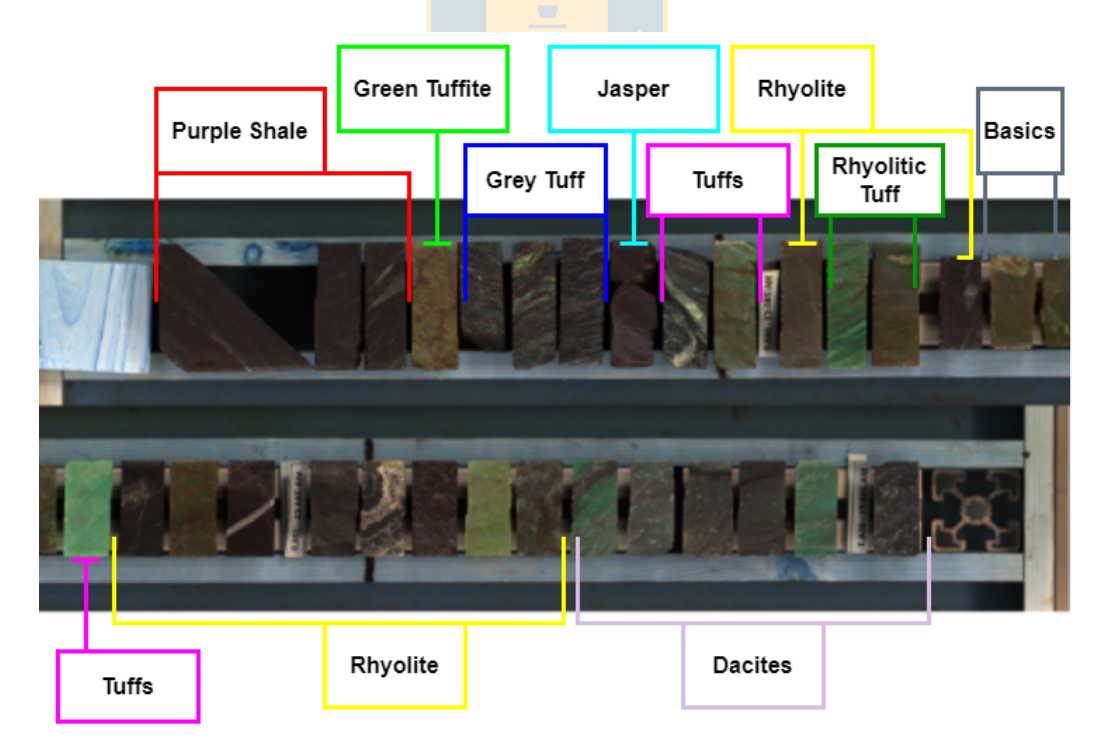

**Fig.** 4.15: Representación en falso color imagen hiperespectral.

<span id="page-57-0"></span>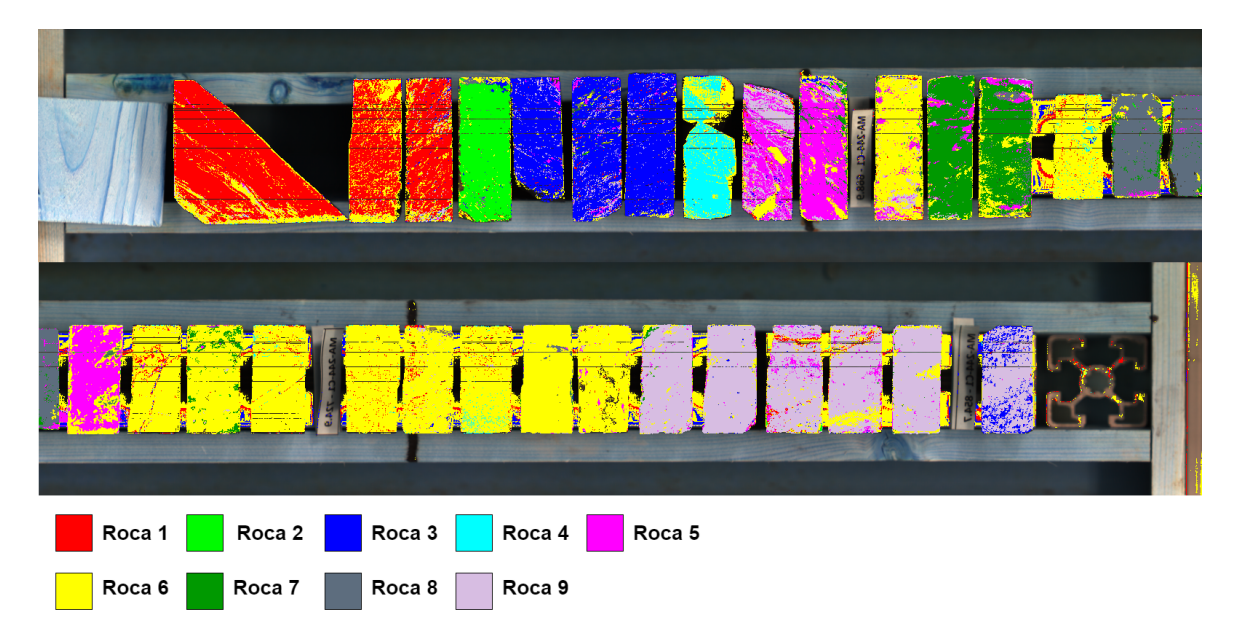

**Fig.** 4.16: Segmentación de imagen a partir de identificación, utilizando espectros originales.

<span id="page-57-1"></span>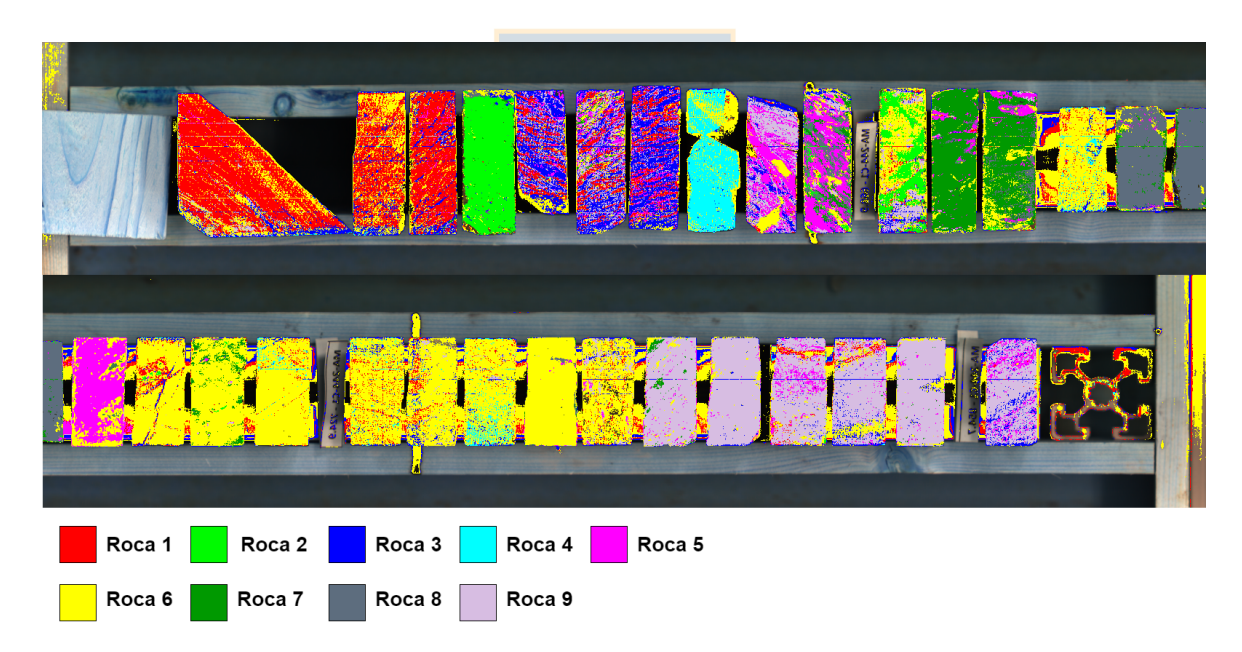

**Fig.** 4.17: Segmentación de imagen a partir de identificación, utilizando espectros reconstruidos de simulación 4.

## <span id="page-58-0"></span>**5. Conclusiones**

En este trabajo, se propuso una herramienta alternativa al uso de cámaras hiperespectrales, la cual consiste en el uso de una cámara multiespectral y un método de reconstrucción espectral. Es mediante esta herramienta que se logró equiparar los espectros obtenidos mediante el sistema multiespectral con los espectros de alta resolución espectral obtenidos mediante el uso de cámaras hiperespectrales.

Para aplicar el método de reconstrucción se utilizaron espectros de entrenamiento de alta resolución espectral medidos en el SWIR, extraídos de una imagen hiperespectral. Se simularon cuatro configuraciones distintas de spectral sensitivities y, por último, se estimaron las respuestas de los canales ópticos del sistema multiespectral en base a espectros de referencia extraídos de la imagen hiperespectral y las spectral sensitivities de cada una de las simulaciones realizadas.

Los rendimientos de las reconstrucciones espectrales se evaluaron mediante las métricas GFC y RMSE, con las cuales se comparó los espectros reconstruidos frente a los espectros de alta resolución espectral de referencia. Los resultados fueron buenos para cada una de las simulaciones realizadas, destacándose por encima del resto las simulaciones 1 y 4. Además, mediante los resultados obtenidos, se concluye la relevancia de la spectral sensitivity del sistema multiespectral, ya que a pesar de que los resultados son buenos para cada una de las simulaciones, si existen variaciones importantes en los espectros reconstruidos debido a que las respuestas de los canales ópticos cambian dependiendo de la spectral sensitivity utilizada.

Además, también se modeló un algoritmo de clasificación de machine learning, el cual fue SVM. Con el uso de este algoritmo fue posible identificar los distintos tipos de roca presentes en la imagen hiperespectral mediante los espectros reconstruidos, con errores de identificación relativamente bajos. Para la identificación a partir de SVM, se puso especial énfasis al utilizar como variable de entrada en el clasificador los espectros reconstruidos mediante la simulación 4, ya que esta simulación es la que más se asemeja a la spectral sensitivity de un sistema multiespectral real.

Para trabajos futuros se espera la utilización de una cámara multiespectral real con las características espectrales de la simulación 4, para así evaluar su desempeño de forma más precisa, ya que de esta forma se considerarían factores de la medición que en este trabajo no se tomaron en cuenta (ruido, ángulos de medición, iluminación de la escena, etc.). También se considera la posibilidad de utilizar una base de datos de entrenamiento correspondiente a un proceso diferente, para extender el uso de esta herramienta a otras áreas de aplicación.

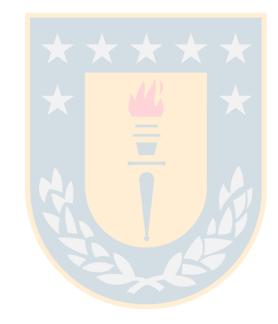

## **Bibliografía**

- <span id="page-60-0"></span>[1] F. D. van der Meer, H. M. van der Werff, F. J. van Ruitenbeek, C. A. Hecker, W. H. Bakker, M. F. Noomen, M. van der Meijde, E. J. M. Carranza, J. B. de Smeth, and T. Woldai, "Multi- and hyperspectral geologic remote sensing: A review," *International Journal of Applied Earth Observation and Geoinformation*, vol. 14, no. 1, pp. 112–128, 2012. [Online]. Available:<https://www.sciencedirect.com/science/article/pii/S0303243411001103>
- <span id="page-60-1"></span>[2] L. Tusa, L. Andreani, M. Khodadadzadeh, C. Contreras, P. Ivascanu, R. Gloaguen, and J. Gutzmer, "Mineral mapping and vein detection in hyperspectral drill-core scans: Application to porphyry-type mineralization," *Minerals*, vol. 9, no. 2, 2019. [Online]. Available:<https://www.mdpi.com/2075-163X/9/2/122>
- <span id="page-60-2"></span>[3] X.-F. Zhao, Z.-Q. Wang, J.-T. Qiu, and Y. Song, "Reflectance spectral characteristics of minerals in the mboukoumassi sylvite deposit, kouilou province, congo," *Minerals*, vol. 6, no. 2, 2016. [Online]. Available:<https://www.mdpi.com/2075-163X/6/2/55>
- <span id="page-60-3"></span>[4] I. Bachri, M. Hakdaoui, M. Raji, A. C. Teodoro, and A. Benbouziane, "Machine learning algorithms for automatic lithological mapping using remote sensing data: A case study from souk arbaa sahel, sidi ifni inlier, western anti-atlas, morocco," *ISPRS International Journal of Geo-Information*, vol. 8, no. 6, 2019. [Online]. Available: <https://www.mdpi.com/2220-9964/8/6/248>
- <span id="page-60-4"></span>[5] F. A. Kruse and S. L. Perry, "Mineral mapping using simulated worldview-3 short-waveinfrared imagery," *Remote Sensing*, vol. 5, no. 6, pp. 2688–2703, 2013. [Online]. Available: <https://www.mdpi.com/2072-4292/5/6/2688>
- <span id="page-60-5"></span>[6] S. Salehi and S. Mose Thaarup, "Mineral mapping by hyperspectral remote sensing in west greenland using airborne, ship-based and terrestrial platforms," *GEUS Bulletin*, vol. 41, p. 47–50, Aug. 2018. [Online]. Available: [https://geusbulletin.org/index.php/geusb/article/](https://geusbulletin.org/index.php/geusb/article/view/4339) [view/4339](https://geusbulletin.org/index.php/geusb/article/view/4339)
- <span id="page-60-6"></span>[7] L. T. Maloney and B. A. Wandell, "Color constancy: a method for recovering surface spectral reflectance," *Opt. Soc. Am. A*, vol. 3, no. 1, pp. 29–33, 1986.
- <span id="page-60-7"></span>[8] L. Arias, J. Cifuentes, M. Marín, F. Castillo, and H. Garcés, "Hyperspectral imaging retrieval using modis satellite sensors applied to volcanic ash clouds

monitoring," *Remote Sensing*, vol. 11, no. 11, 2019. [Online]. Available: [https:](https://www.mdpi.com/2072-4292/11/11/1393) [//www.mdpi.com/2072-4292/11/11/1393](https://www.mdpi.com/2072-4292/11/11/1393)

- <span id="page-61-0"></span>[9] J. Schott, *Remote Sensing: The Image Chain Approach*. Oxford University Press, 2007. [Online]. Available:<https://books.google.cl/books?id=uoXvgwOzAkQC>
- <span id="page-61-1"></span>[10] R. Schowengerdt, *Remote Sensing: Models and Methods for Image Processing*. Elsevier Science, 2006. [Online]. Available:<https://books.google.cl/books?id=KQXNaDH0X-IC>
- <span id="page-61-2"></span>[11] C. T. Navarrete, "Desarrollo de sistemas de adquisición multiespectral para el monitoreo y caracterización de procesos industriales," Ph.D. dissertation, Universidad de Concepción, 2014.
- <span id="page-61-3"></span>[12] M. R. F. Imai and R. Berns, ""comparison of spectrally narrowband capture versus wideband with a priori sample analysis for spectral reflectance estimation," *IST/SID Eigth Color Imaging Conference, Society for Imaging Science and Technology*, vol. 2000, no. 1, pp. 234–241, 2000.
- <span id="page-61-4"></span>[13] I. T. J. olliffe, *Principal Component Analysis*. Springer, 1986.
- <span id="page-61-5"></span>[14] C. M. Bishop, *Pattern recognition and machine learning*. Springer, 2006.
- <span id="page-61-6"></span>[15] S. M. ALARCÓN, "UtilizaciÓn de support vector machines no lineal y selecciÓn de atributos para credit scoring," Ph.D. dissertation, Universidad de Chile, 2007.